And Now For Something Completely Different...

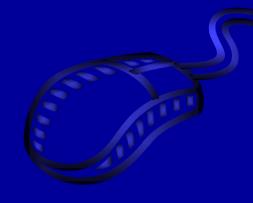

Selected Novel Test Item Formats for Computerized Assessment

#### April L. Zenisky

University of Massachusetts at Amherst

February 2005

# Testing and computer technology

• Use of computer technology in many aspects of assessment is often a matter of course

Development

Analysis

Reporting

Scoring

and increasingly, Administration

# Technology and CBT

- CBT as a medium for giving tests is maturing
  - Away from static linear forms
  - Increased interest in taking advantage of graphical,
     video, and audio capabilities
- Reconsideration of what examinee responses could look like (Bennett, 1998)
  - Goal: enhancing measurement information

# Novel item types

- Why develop or use new item types?
  - Potential for greater alignment of test items with construct(s) of interest
    - For example, NBME's Step 3 Computer-Based Case Simulations (CCS); also, the AICPA's new CPA Exam
  - Increased interest among test developers and examinees in more "active" or "engaging" assessment methods

# Focus for today

- A framework for thinking about items and item types in computer-based testing
- Lots of examples
- Issues and research needs

# Purposes

- Introduce the possibilities that are out there for computerized testing
- Think about tests and test items in terms of information value
  - What do different item types bring to measuring a construct?
- Talk about the state of research and identify

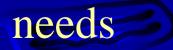

#### Caveat to the Presentation

• No skeptics allowed (until later)

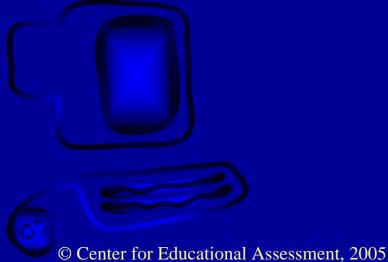

#### What is a test item?

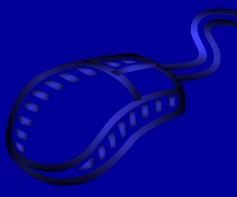

# • From Osterlind (1990):

"...a unit of measurement with a stimulus and prescriptive form for answering; (...) it is intended to yield a response from an examinee from which performance in some psychological construct may be inferred"

## What is a test item?

- The first part of a test item is the stem
  - This is where a question is asked or a task to be completed is laid out
  - Must be explicitly clear to examinees what they

need to do

### What is a test item?

- The second part of a test item is the *response*, where students answer as directed in the stem
- Can take many forms
  - Selected or constructed response
  - -More constrained to less constrained

# **Response** actions

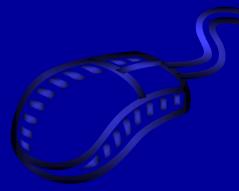

- Parshall, Davey, & Pashley (2000)
  - What should examinees know and be able to do relative to a specified construct?
  - What kind of information should be gathered from examinees?
  - In what ways can that information be represented?
    How should it be entered into the computer?

### Response actions (cont.)

- In CBT, these commonly include:
  - Typing response via keyboard
  - Using mouse to drag-and-drop onscreen items
  - Drawing/illustrating concepts with onscreen tools
  - Clicking on screen with mouse
- Perhaps someday, with more research:
   Touch screens, light pens, joysticks, trackballs,
   speech-recognition software

# **Conceptualizing Item Types**

- Continuum from Bennett, Ward, Rock, and LaHart (1990)
  - Provides organizing framework for identifying specific cognitive skills and fundamental nature of assessment tasks (in CBT or otherwise)

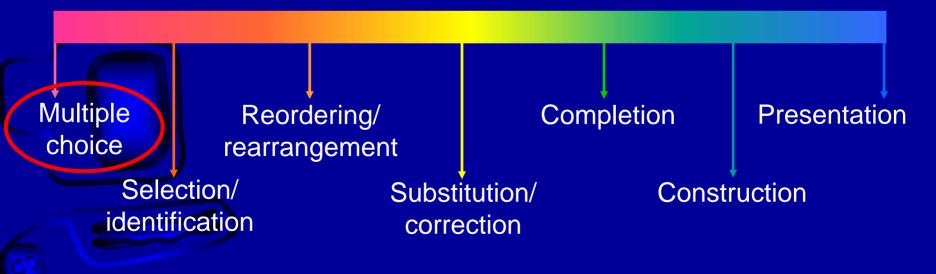

#### Multiple-choice

- Choose an answer from a small set of response options
- Perception that MC items only assess recall

  The research is equivocal (Martinez, 1999)
  Is it a limitation of the format itself?
  - Or is there a need to provide better guidance to item writers (coach writers with exemplars of MC items that do get at higher-order thinking skills)?

# Multiple-choice (Example 1)

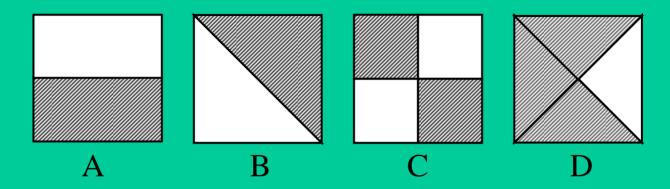

Which of the four pictures above shows 3/4? (Choose one answer.)

- 1. A
- 2. B
- 3. C
- 4. D

# Variation on Multiple-Choice: AICPA

| 🖉 Uniform CPA Examination 1                   | latorial - Microsoft Interne                                             | et Ex   | plorer                                                |                   |                |               |              | <u>_ D ×</u>   |
|-----------------------------------------------|--------------------------------------------------------------------------|---------|-------------------------------------------------------|-------------------|----------------|---------------|--------------|----------------|
| <u>File Edit View</u> Favorites <u>T</u> ools | Help                                                                     |         |                                                       |                   |                |               |              | (i)            |
| 🕁 Back 🔻 🔿 🖌 🙆 🚮 🔇                            | 🕽 Search 🛛 🖼 Favorites 🏼 🥥 Med                                           | ia 🄇    | 3 B- 3 S -                                            |                   | R &            |               |              |                |
| Address 🕘 http://www.cpa-exam.org/            | /tutorial/section_04_02_01c.html                                         |         |                                                       |                   |                |               |              | 🔹 🤗 Go         |
| Google - dissertation defense                 | 💽 👸 Search Web 💌 🦪                                                       | P       | 8 blocked 🛛 📳 AutoFill                                | l 🛛 🛃 Opt         | ons 🔗 🛛        | 👸 dissert     | ation (      | 🗓 defense      |
| The Uniform                                   |                                                                          |         |                                                       |                   | Uniform        | CPA Exa       | minatio      | n Tutorial 🔄 🖻 |
| CPA Examination                               |                                                                          |         |                                                       |                   |                |               |              | ons            |
| EVANA INFORMATION                             | Formula Answers                                                          |         |                                                       |                   | Ŭ              |               |              |                |
| EXAM INFORMATION                              | Formula Answers                                                          |         |                                                       |                   |                |               |              | -              |
| COMMON TOOLS                                  | Continue by clicking on one                                              | of the  | e formulas as indicate                                | ed below.         |                |               |              |                |
| MULTIPLE CHOICE QUESTIONS                     | <u>_</u>                                                                 |         |                                                       |                   |                |               |              | _              |
|                                               | Testlet Time Remaining                                                   | · •     |                                                       |                   |                | 0             |              | <b>N</b> ,     |
| SIMULATIONS                                   | 2 of 5 4 hours 0 min                                                     |         |                                                       | culator She       |                | Help          | Split        | Done           |
| General Functionality                         | Directions Situation To Gost Metho<br>Determine the amount at which in   |         | amt To Rept on COGS on Ir<br>nv should be reported in | CREAKER REFERENCE |                |               |              | aron 1         |
| Response Types                                | table below. In cells B6 and B7 er<br>and B11, double-click in the cells | nter th | e values you calculate fo                             | or floor and o    | eiling, respec | tively. For ( | cells B9     | e              |
| Spreadsheet Responses                         | market value and the amount at v<br>cells to complete this problem.      | which f |                                                       | )e sure a valu    |                | each of the   | shaded       |                |
| Drop-down Selections                          |                                                                          | 4       | A<br>Optimized Operat                                 |                   | В              |               |              |                |
| Numeric and Monetary Inputs                   |                                                                          | 1       | Original Cost<br>Replacement cost                     |                   | -              |               | 3.20<br>3.00 |                |
| Formula Answers                               |                                                                          | 2       | Net realizable value                                  |                   | -              |               | 3.80         |                |
| Written Communication                         |                                                                          | 4       | Profit percentage                                     |                   | -              |               | 6.56%        |                |
| Forms Completion                              | 5                                                                        | 5       |                                                       |                   | -              |               |              |                |
| Multiple Choice /<br>Multiple Select          | -                                                                        | 6       | Ceiling                                               |                   | _              |               | 3.80         |                |
|                                               |                                                                          | 7<br>8  | Floor                                                 |                   |                | \$ E          | 3.22         |                |
|                                               |                                                                          | 9       | Market                                                |                   |                | \$            | 8.22         |                |
|                                               |                                                                          | 10      | A                                                     |                   |                |               |              |                |
| AUTHORITATIVE LITERATURE                      | L                                                                        | 11      | Amount at which to rep                                | μοπ               | _              | \$8           | 3.20         | <b>*</b>       |
|                                               | RETURN TO GUIDED TOUR                                                    |         |                                                       |                   |                |               |              |                |
| © 2002 American Institute of Certified D      |                                                                          | und -   |                                                       |                   |                |               | EVIE         | LUONE          |
| © 2003 American Institute of Certified P      | ublic Accountants. All Rights Reserv                                     | ed.     |                                                       |                   |                |               | EXIT         | HOME           |

© Cen

# **Conceptualizing Item Types**

- Continuum from Bennett, Ward, Rock, and LaHart (1990)
  - Provides organizing framework for identifying specific cognitive skills and fundamental nature of assessment tasks (in CBT or otherwise)

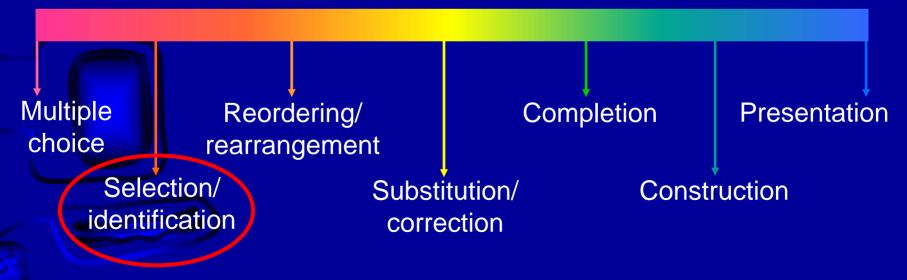

### Selection/identification

- Similar to MC in that examinees choose a response from presented alternatives
- Number of possible choices is typically large enough to limit possible effects of guessing

- Some conceptual examples include multiple selection, matching, and cloze elide

# Multiple Selection: AICPA

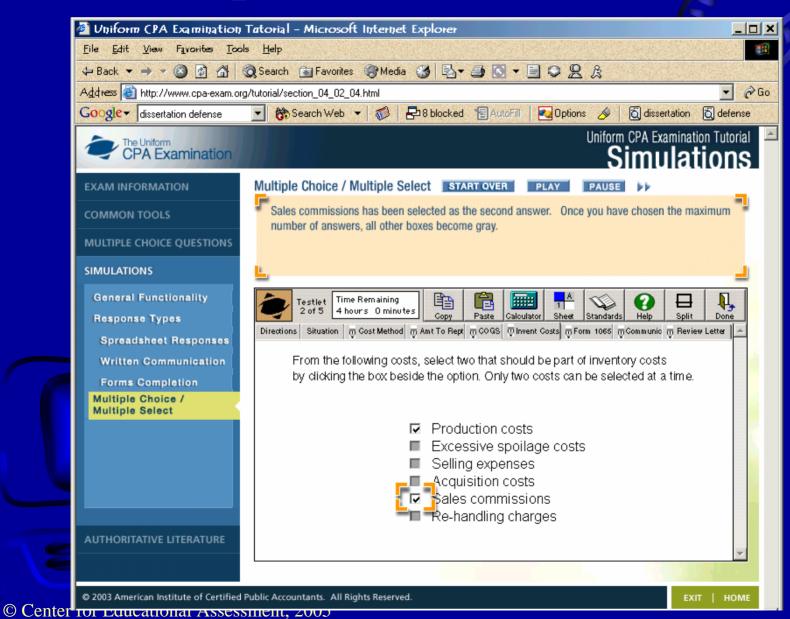

# Multiple Selection: AICPA

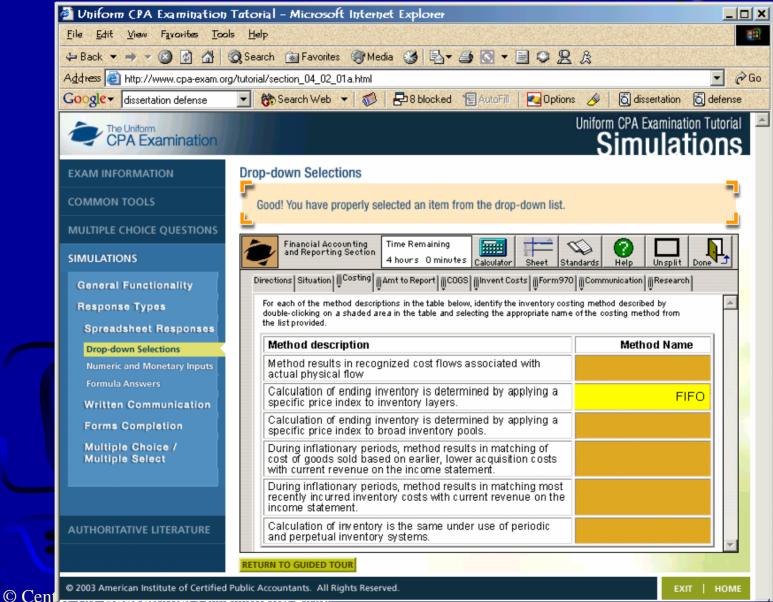

#### Highlighting Text (Carey, 2001; Walker & Crandall, 1999)

"Examinee ability estimates are not groupdependent. Ability estimates obtained from different sets of items will be the same (except for measurement errors), and item parameter estimates obtained in different groups of examinees will be the same (except for sampling errors). In item response theory, item and ability parameters are said to be invariant. The property of invariance of item and ability parameters is obtained by incorporating information about the items into the ability-estimation process and by incorporating information about the examinees' abilities into the item-parameter estimation process."

[From: Hambleton, R.K., Swaminathan, H., & Rogers, H. J. (1991). <u>Eundamentals of item response theory</u>. Newbury Park, NJ: Sage.] Click on the sentence in the paragraph to the left that *best* describes the practical meaning of the property of invariance.

(Place the pointer on the sentence you wish to highlight, and click to select it.)

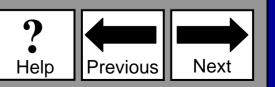

# **Multiple Selection**

Marco has \$7.00 to spend on his lunch. Click on a drink, a sandwich, and a side that Marco could have for lunch so that the price of the three items adds up to \$7.00 or less.

| Dı     | rinks  | Sand   | dwiches    | (      | Sides       |
|--------|--------|--------|------------|--------|-------------|
| \$1.25 | Milk   | \$3.75 | Veggie     | \$1.50 | Chips       |
| \$.95  | Tea    | \$4.50 | Turkey     | \$1.00 | Cookies     |
| \$1.50 | Soda   | \$4.75 | Roast Beef | \$1.75 | Rice        |
| \$1.25 | Juice  | \$5.00 | Pastrami   | \$1.50 | Green Salad |
| \$.95  | Coffee | \$4.75 | Ham        | \$1.50 | Fruit Salad |

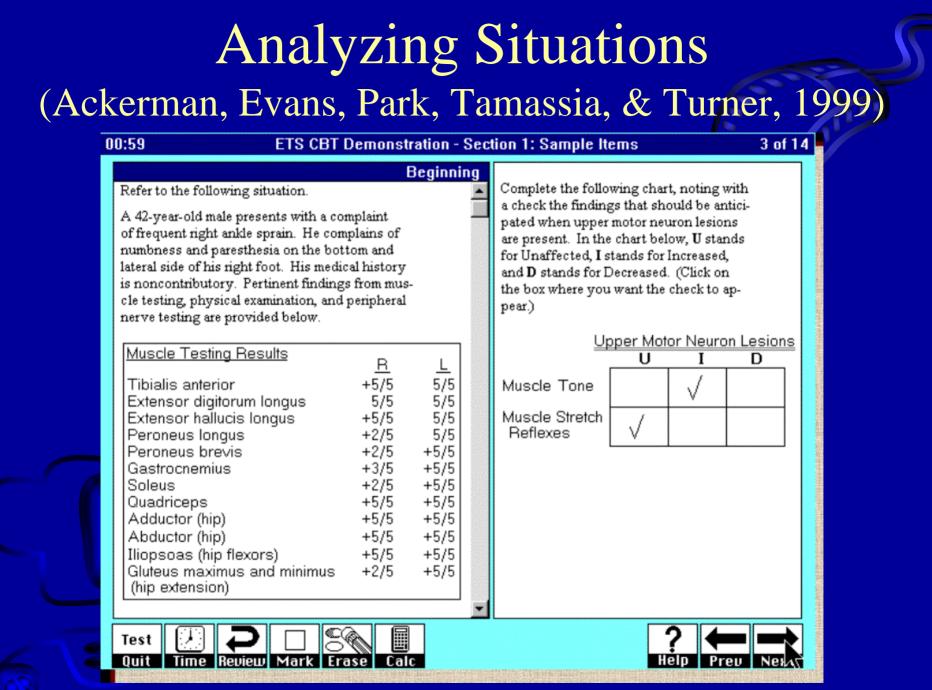

© Center for Educational Assessment, 2005

Image courtesy of ETS/C. Mills (2000)

### Specifying Relationships (Fitzgerald, 2001)

For each pair of fractions listed below, decide if the quantities are equal or if they are not equal.

Use the symbols below to replace the question mark in each pair with the correct relationship.

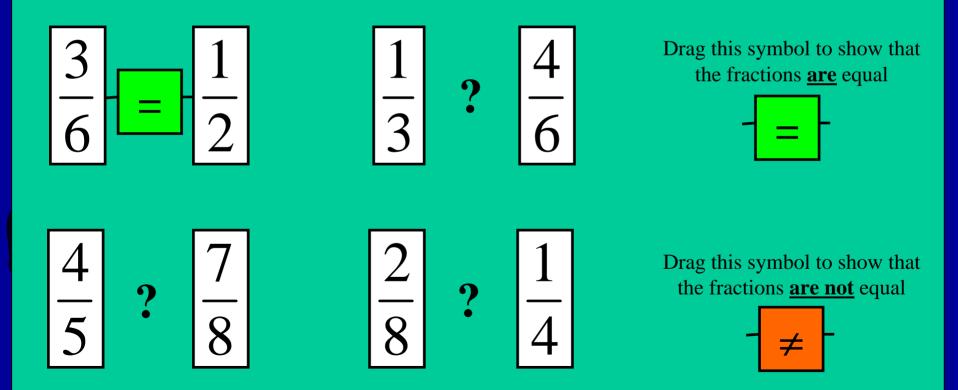

# **Conceptualizing Item Types**

- Continuum from Bennett, Ward, Rock, and LaHart (1990)
  - Provides organizing framework for identifying specific cognitive skills and fundamental nature of assessment tasks (in CBT or otherwise)

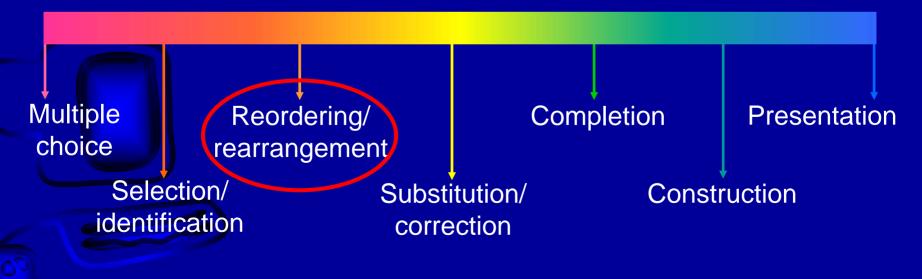

### Reordering/rearrangement

- Responses still chosen from stimulus array (presented alternatives/items)
- Task is to place items in correct sequence (or an alternative)
  - Conceptual examples: Ordering sentences, constructing anagrams, arranging mathematical expressions to form a proof, arranging pictures in sequence, putting together a puzzle
- Items may be words, number, pictures, symbols...

#### Ordering Information (Fitzgerald, 2001; Walker & Crandall, 1999)

|             | rameter logis                                  |           | Task:                                                                                                    |
|-------------|------------------------------------------------|-----------|----------------------------------------------------------------------------------------------------|
| parameter e | re items, and<br>estimates for<br>the table be | each item | Rank order the five items from the table in terms of their difficulties from hardest to easiest by dragging the item |
| Item        | a-param                                        | b-param   | number to the answer box below.                                                                                      |
| Item 1      | 0.45                                           | -0.53     | Answer Box<br>Hard 1. Item 3                                                                                         |
| Item 2      | 1.07                                           | 0.09      | 2. Item 4                                                                                                    |
| Item 3      | 0.84                                           | 0.89      | 3. Item 2                                                                                                    |
| Item 4      | 0.79                                           | 0.27      | 4. Item 1                                                                                                    |
| Item 5      | 1.20                                           | -0.78     | Easy 5. Item 5                                                                                                    |

#### Ordering Information (Microsoft, n.d.)

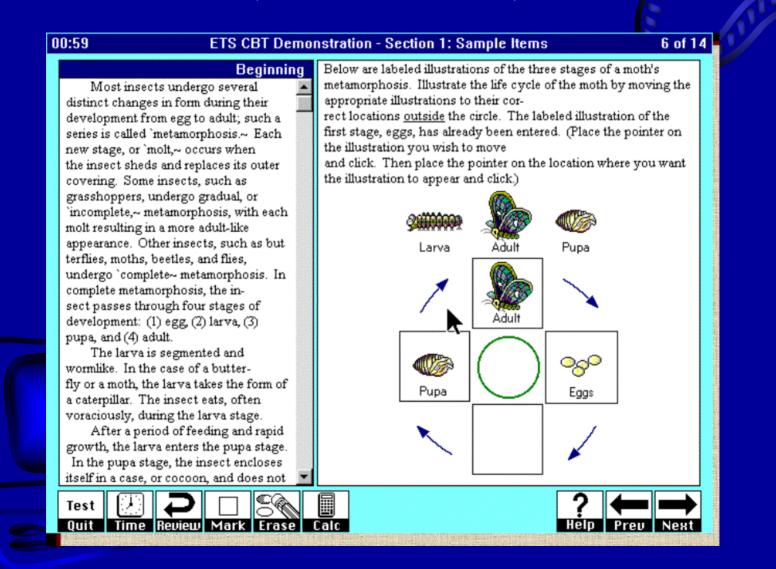

#### © Center for Educational Assessment, 2005

#### Image courtesy of ETS/C. Mills (2000)

### Select-and-Classify (Microsoft, n.d.)

Some of the number sentences below are adding two numbers together, and some are subtracting one number from the other.

For each number sentence, decide if it is addition or subtraction, click on it, and drag it to the appropriate box.

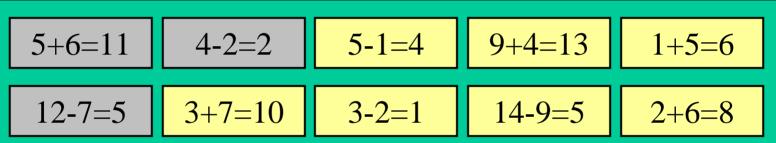

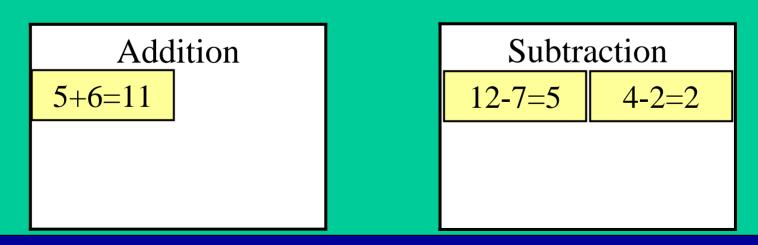

# Select-and-Place (Fitzgerald, 2001; Microsoft, 1999)

House numbers on Memorial Drive go west to east. Odd numbered houses are on one side of Memorial Drive, and even-numbered houses are on the other.

For each address in the table, determine which address corresponds to each house, and drag the address to the appropriate house.

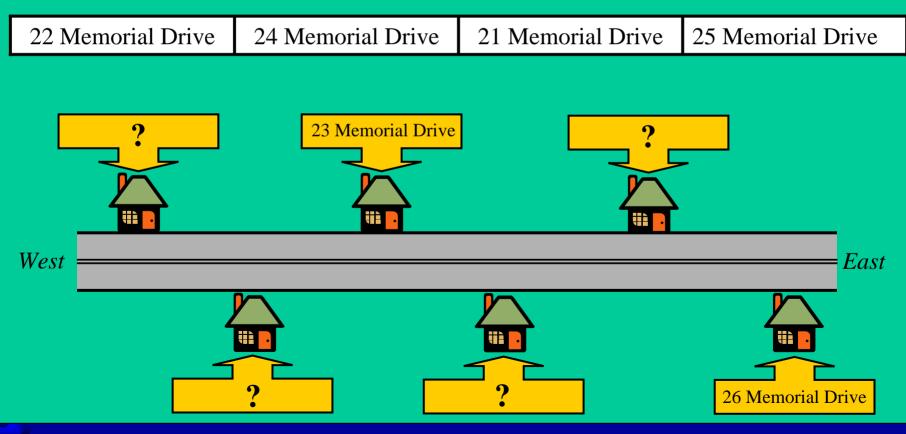

#### Inserting Text (Taylor, Jamieson, Eignor, & Kirsch, 1998)

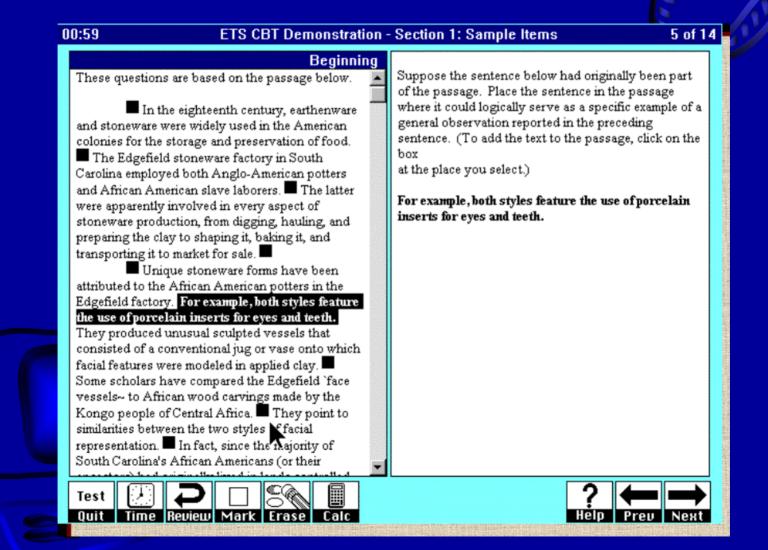

#### © Center for Educational Assessment, 2005

#### Image courtesy of ETS/C. Mills (2000)

# Create-a-Tree (Fitzgerald, 2001; Walker & Crandall, 1999)

| Winter<br>Spring<br>Summer<br>Fall | << ADD    | Christmas<br>Fourth of July<br>Labor Day<br>Flag Day<br>Memorial Day<br>Washington's Birthday<br>Thanksgiving<br>Easter |      |
|------------------------------------|-----------|----------------------------------------------------------------------------------------------------|------|
|                                    | >> REMOVE |                                                                                                    | Done |
|                                    |           |                                                                                                    |      |
| eList                              | << ADD    |                                                                                                    |      |

#### © Center for Educational Assessment, 2005

#### Image from Microsoft (2001)

# **Conceptualizing Item Types**

- Continuum from Bennett, Ward, Rock, and LaHart (1990)
  - Provides organizing framework for identifying specific cognitive skills and fundamental nature of assessment tasks (in CBT or otherwise)

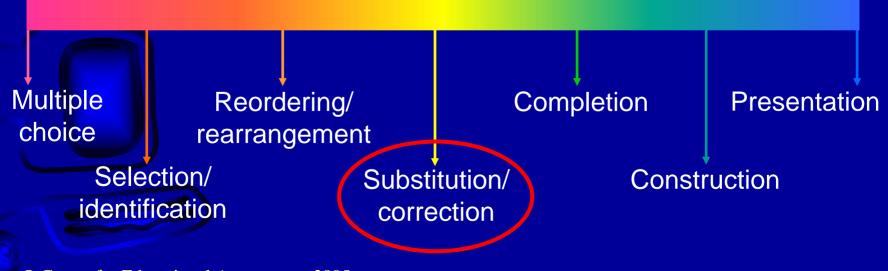

#### Substitution/correction

- Examinees must replace (as opposed to reordering/rearranging) what is presented to them with a correct alternative
- Conceptual examples: Correcting spelling, fixing grammatical errors, substituting appropriate words, editing computer programs, formulating mathematical expressions

#### Formulating Mathematical Expressions

The equation for the two-parameter logistic IRT model is:

$$P_i(\theta) = \frac{e^{Da_i(\theta - b_i)}}{1 + e^{Da_i(\theta - b_i)}}$$

Using the equation tool below, change the equation given above to correctly represent the mathematical expression for the three-parameter logistic IRT model. (Your answer will appear in the 'My Answer' box after closing Equation Master.)

Equation Master...

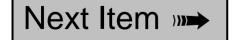

My Answer  

$$P_i(\theta) = c_i + (1 - c_i) \frac{e^{Da_i(\theta - b_i)}}{1 + e^{Da_i(\theta - b_i)}}$$

#### Highlighting Text (Carey, 2001; Walker & Crandall, 1999)

Directions: Click on the <u>one</u> value in the number sentence below that must be

changed in order for the number sentence to be correct.

# 3+2+5 = 5+2+9 = 10

This is one way to allow students to demonstrate understanding of the commutative property of addition

## Highlighting Text (Carey, 2001; Walker & Crandall, 1999)

<u>Directions</u>: Click on the underlined item in the sentence below that must be changed in order for the sentence to be correct.

To find the <u>mean</u> of a list of numbers, you should <u>add</u> all of the numbers and <u>subtract</u> by the number of elements in the list.

> Clearly, this should read 'divide'

# **Conceptualizing Item Types**

- Continuum from Bennett, Ward, Rock, and LaHart (1990)
  - Provides organizing framework for identifying specific cognitive skills and fundamental nature of assessment tasks (in CBT or otherwise)

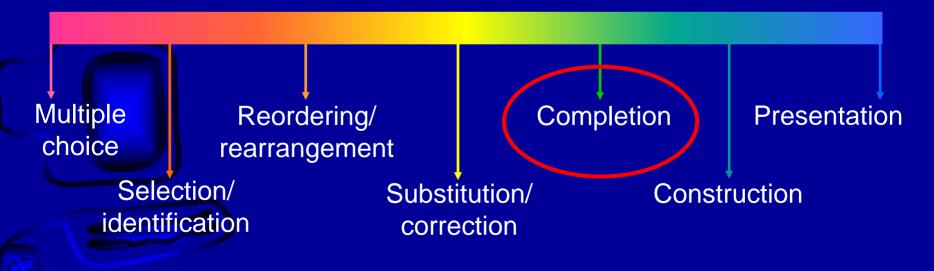

## Completion

- Task is to respond correctly to an incomplete stimulus
- Conceptual examples: Cloze items, sentence completion, mathematical problems with single response, grid-in, short answer

## **Completion: AICPA**

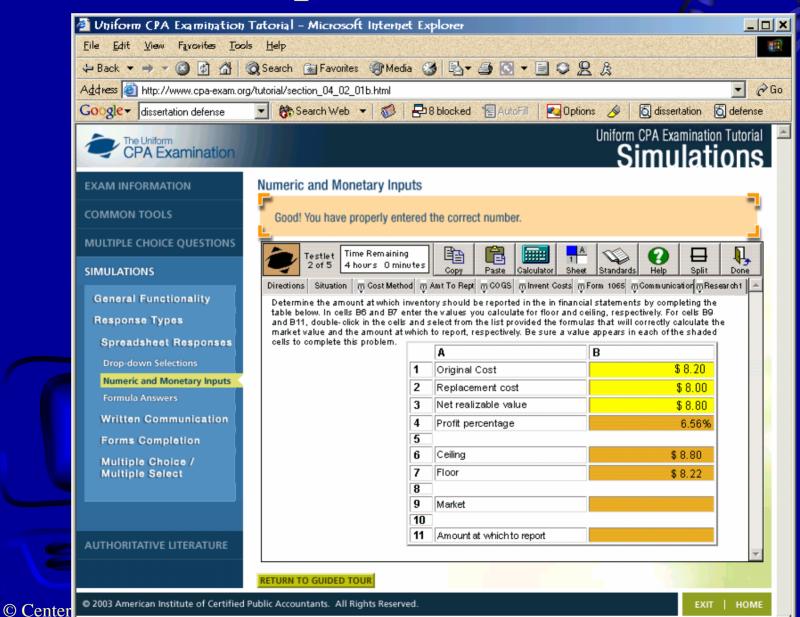

## Completion: AICPA

|         | 🚰 Uniform CPA Examination                                                                                                    | Tatorial – Microsoft Internet Explorer                                                                                                    | >                                                                                                    |
|---------|----------------------------------------------------------------------------------------------------|----------------------------------------------------------------------------------------------------|----------------------------------------------------------------------------------------------------|
|         | <u>F</u> ile <u>E</u> dit <u>V</u> iew Favorites <u>T</u> oo                                                                                          | ls <u>H</u> elp                                                                                                    |                                                                                                    |
|         | 🗢 Back 💌 🤿 🛪 🙆 🚮                                                                                                    | 🕲 Search 📠 Favorites 🛞 Media 🥨 🛃 🕶 🎒 💽 🔻 🗐 🤤 🙎 🎉                                                                                                    | And the second                                                                                                    |
|         | Address 🙆 http://www.cpa-exam.org                                                                                                    | g/tutorial/section_04_02_03.html                                                                                                    | 💽 🖉 Go                                                                                                    |
|         | Google- dissertation defense                                                                                                    | 💽 💏 Search Web 👻 🧭 🖶 8 blocked 🛛 🖥 AutoFill 🛛 🛃 Options 🔗 🛛 👸 disser                                                                                                    | rtation 👸 defense                                                                                                    |
|         | CPA Examination                                                                                                    |                                                                                                    | amination Tutorial                                                                                                    |
|         | EXAM INFORMATION                                                                                                    | Forms Completion                                                                                                    | -                                                                                                    |
|         |                                                                                                    | Fill out the form on the screen. Start by selecting box 1a in the form below.                                                                                                    |                                                                                                    |
|         |                                                                                                    | Testlet Time Remaining 2 of 5 4 hours 0 minutes                                                                                                    |                                                                                                    |
|         | General Functionality<br>Response Types<br>Spreadsheet Responses<br>Written Communication<br>Forms Completion<br>Multiple Choice /<br>Multiple Select | All       Code of the second state of the second state of the seco | Spiit Done Spiit Done Review Letter  Review Letter Review Letter  Review Letter Review Letter Review Lett |
|         |                                                                                                    | RETURN TO GUIDED TOUR                                                                                                    |                                                                                                    |
| © Cente | © 2003 American Institute of Certified                                                                                                    | Public Accountants. All Rights Reserved.                                                                                                    | EXIT   HOME                                                                                                    |

### Free-Response Mathematics (Braswell & Kupin, 1993)

Scores on two items for five examinees are given below. Complete the table by computing the classical item difficulty for each of the items and typing it into the highlighted boxes provided.

(You may use the calculator tool as needed.)

| Examinees | Item 1           | Item 2           |
|-----------|------------------|------------------|
| 1         | 0                | 1                |
| 2         | 1                | 1                |
| 3         | 1                | 1                |
| 4         | 0                | 0                |
| 5         | 1                | 1                |
|           | Difficulty: 0.60 | Difficulty: 0.80 |
|           |                  | CALC BACK NEXT   |

## Graphical Modeling (Bennett, Morley, & Quardt, 2000)

<u>Directions</u>: Use the information in the table below to finish the bar chart. Drag the bar labeled 'Other Color' to show the percent of people in that category.

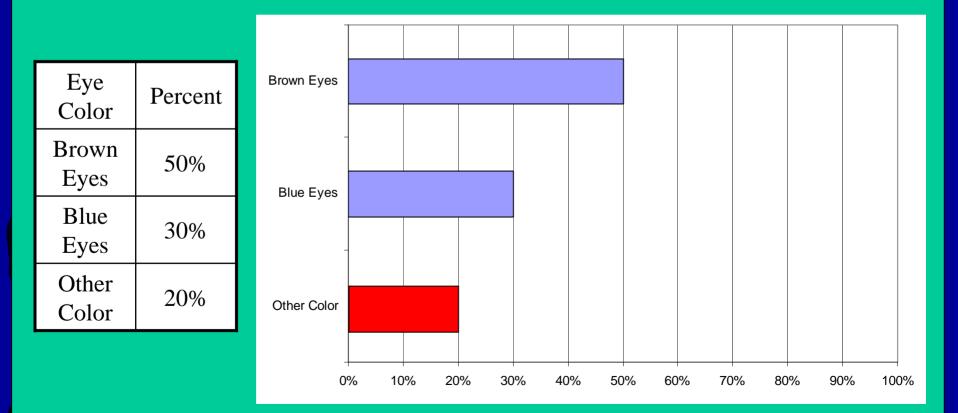

## Graphical Modeling (Bennett, Morley, & Quardt, 2000)

Directions: Shade the area of the figure below to show 50% shaded.

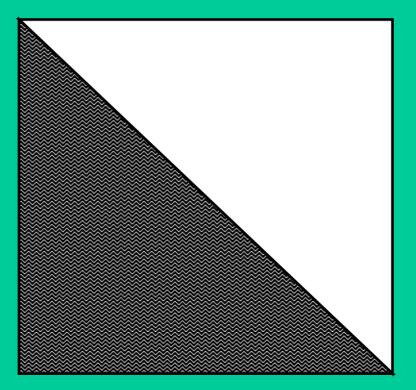

### Formulating Hypotheses (Bennett & Rock, 1995)

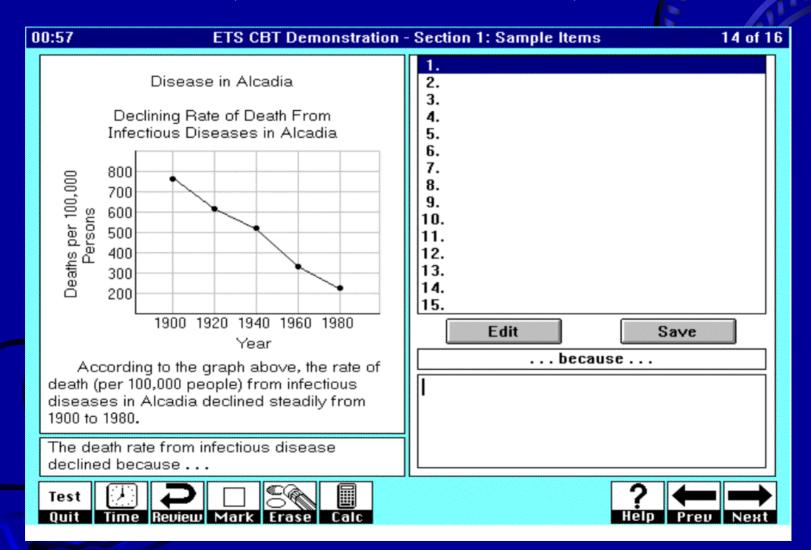

#### © Center for Educational Assessment, 2005

### Image from ETS (2001)

# Numerical Equations (ETS, 2000)

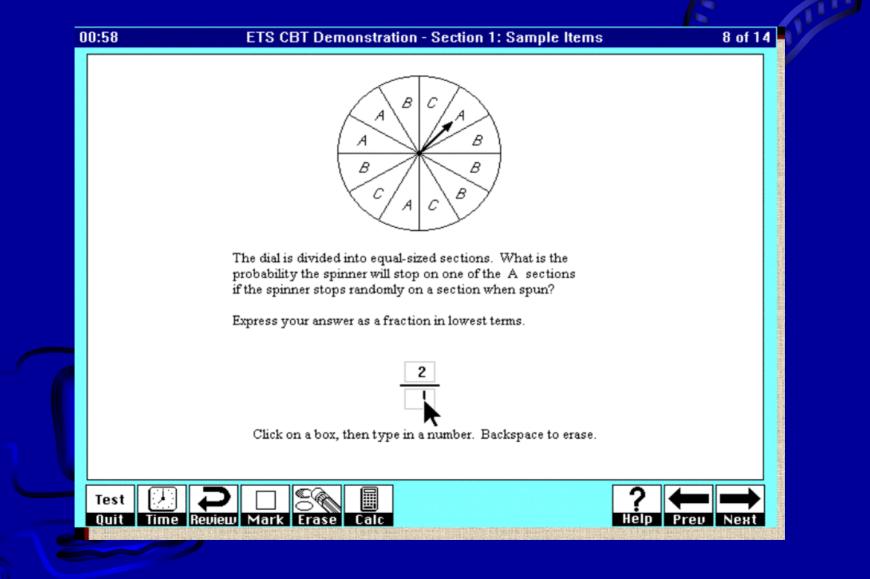

#### © Center for Educational Assessment, 2005

### Image courtesy of ETS/C. Mills (2000)

## Multiple Numerical Response (Mills, n.d.)

Miriam is in a play at her middle school, and Miriam's mother wants to buy tickets so that the family can go to the play. Miriam's mother needs to buy tickets for

- •Herself
- •Miriam's great-grandmother and great-grandfather
- •Miriam's two little sisters

Complete the ticket request form below.

How much will it cost for Miriam's family to go to the play?

| White Brook Middle School Spring                  | 2                    |
|---------------------------------------------------|----------------------|
| # of tickets <b>1</b> adults at \$4.00 per ticket | Amount <b>\$4.00</b> |
| $\underline{2}$ children at \$1.50 per ticket     | \$3.00               |
| 2 senior citizens (55+) at \$2.00 per ticket      | \$4.00               |
|                                                   |                      |
| Total Amount                                      | \$11.00              |
|                                                   |                      |

# **Conceptualizing Item Types**

- Continuum from Bennett, Ward, Rock, and LaHart (1990)
  - Provides organizing framework for identifying specific cognitive skills and fundamental nature of assessment tasks (in CBT or otherwise)

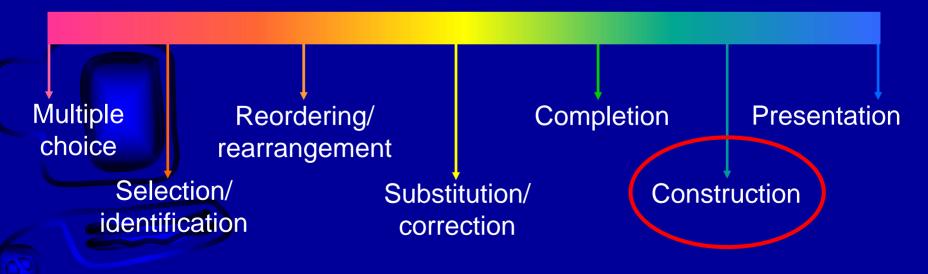

### Construction

• In contrast to completion, *construction* items require the entire unit to be constructed

 Conceptual examples: Drawing a complete graph, listing items, essays, mathematical proofs, portfolios, research paper

# Computer-based essay

In the space provided,

please write an essay addressing the topic given below.

"The earliest known evidence of testing dates back to Chinese employment testing thousands of years ago. Today, we are talking about computer-based testing and the Internet. Briefly (yet completely) describe three of the major developments in measurement practice that have taken place in history."

As educational and psychological tests have found new uses in aspects of everyday life, such tests have evolved in many interesting and exciting ways from their earliest beginnings. Three critical advances that have particularly changed measurement practices include (1) the test development efforts related to the Army Alpha tests during the World War I era, (2) the theoretical innovations associated with the conceptualization of item response theory, and (3), the introduction of the computer as a mechanism for delivering tests and recording examinee responses. In this essay, I will detail how such changes have impacted...

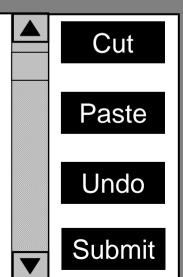

### Graphical Modeling (Bennett, Morley, & Quardt, 2000)

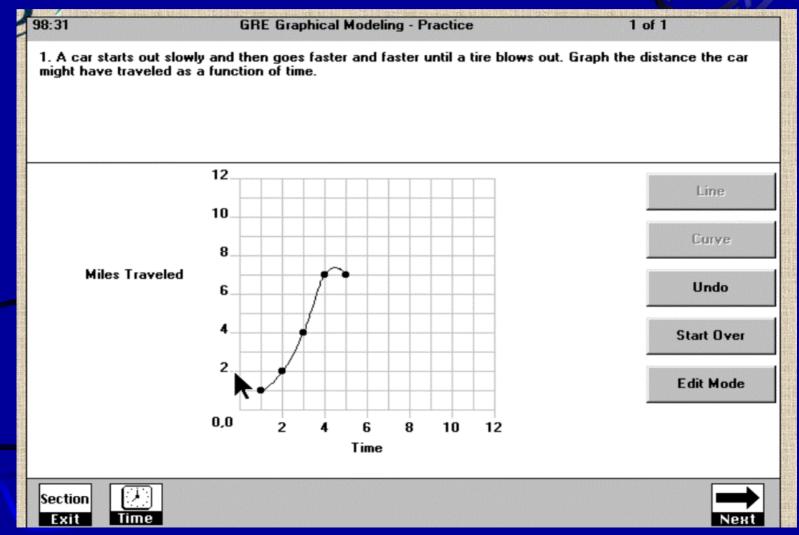

© Center for Educational Assessment, 2005

### Image from ETS/C. Mills (2000)

# **Conceptualizing Item Types**

- Continuum from Bennett, Ward, Rock, and LaHart (1990)
  - Provides organizing framework for identifying specific cognitive skills and fundamental nature of assessment tasks (in CBT or otherwise)

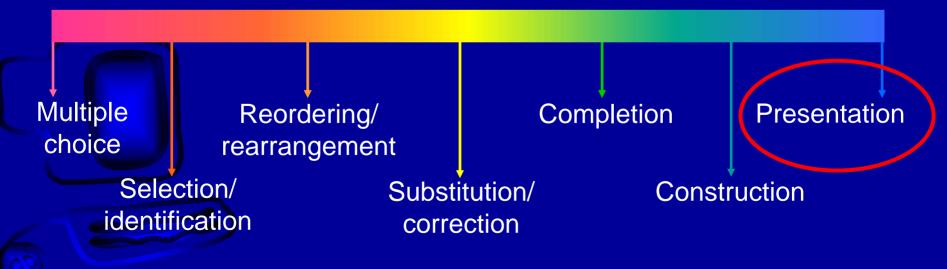

## Presentation

- Physical presentation or performance delivered under real or simulated conditions in which the object is in some substantial part the manner of performance and not simply its result
- Conceptual examples: performance assessments like laboratory experiments, demonstrations, exhibition, oral presentation, simulations

# Site Planning Vignettes (Bejar, 1991)

|    | dex Task Information                                                                                                    |  |
|----|----------------------------------------------------------------------------------------------------|--|
|    |                                                                                                    |  |
|    | Program                                                                                                    |  |
|    | eveloper plans to build an Office Tower, a Restaurant, and a Pedestrian Plaza on the site, with parking to<br>e the new buildings.                                                                                                    |  |
| 1. | ocate the 5-story, 60 ft high Office Tower close to the Pond.<br>The main entrance shall be visible from Bentley Avenue.                                                                                                    |  |
| 2. | ocate the 1-story, 20 ft high Restaurant close to the Office Tower.                                                                                                    |  |
| 3. | Draw an 8,000 ft² Pedestrian Plaza.<br>Locate the Pedestrian Plaza within the building limit lines so that the main entrance to the Office Tower<br>opens directly onto the Pedestrian Plaza.                                                  |  |
| 4. | he view of the service entrance on the Restaurant shall be blocked from the Pedestrian Plaza.<br>The view shall be blocked by buildings and/or trees, as appropriate.                                                                          |  |
| 5. | he Restaurant shall have a view of the Pond.                                                                                                    |  |
| 6. | he main entrance of the Restaurant shall receive the noonday summer sun.<br>Assume a 45° solar altitude angle.                                                                                                    |  |
| 7. | he Pedestrian Plaza shall be blocked from the prevailing winter winds.<br>The wind shall be blocked by buildings and/or trees, as appropriate.                                                                                                 |  |
| 8. | Draw a parking area to accommodate 30 cars.<br>Provide an area to accommodate the required number of spaces and a 25 ft wide access aisle.<br>Use 90°, 10 ft x 20 ft standard spaces and assume that the space provided allows for universally |  |

#### © Center for Educational Assessment, 2005

### Image from NCARB (2000)

# Site Planning Vignettes (Bejar, 1991)

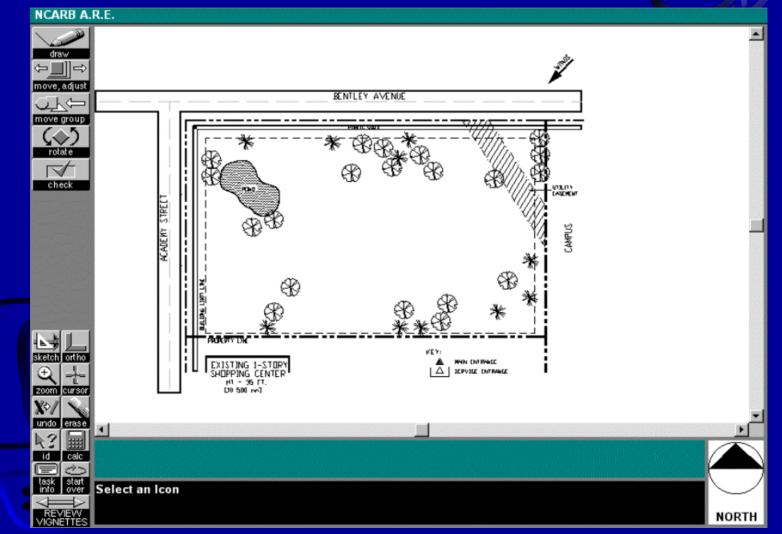

#### © Center for Educational Assessment, 2005

### Image from NCARB (2000)

### Dynamic Problem Solving Simulation (Clauser, et al., 1997)

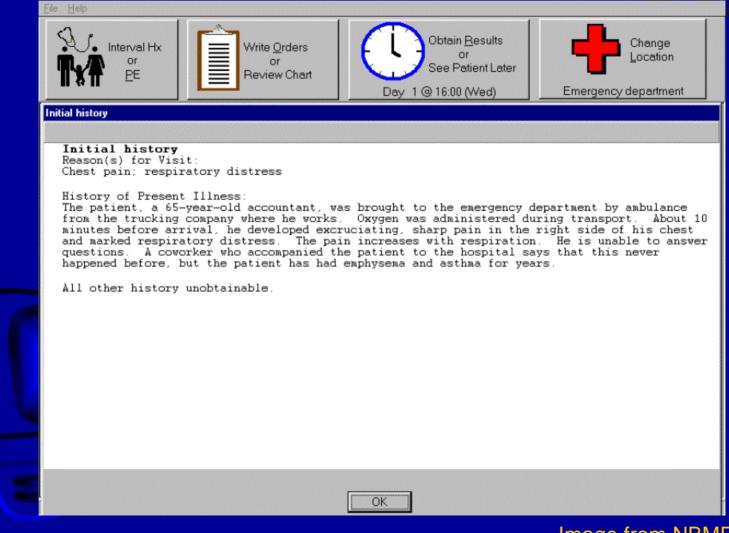

© Center for Educational Assessment, 2005

Image from NBME (2001)

### Problem Solving Vignette (e.g., Microsoft, NCARB)

You have been hired as a psychometrician for a major testing company. For your first assignment, you are asked to evaluate the fit of the threeparameter logistic model to some dichotomous test data and report your results to a senior research scientist.

Use the clickable tools below to work through the problem.

When you are finished, click NEXT.

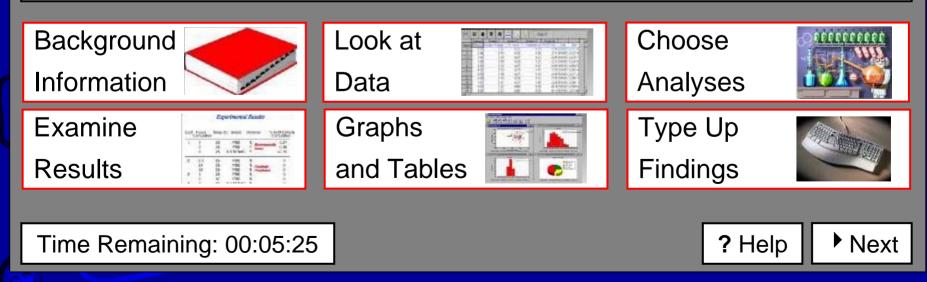

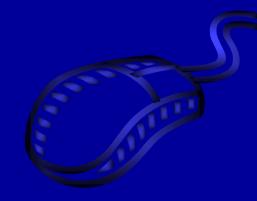

## The Need for Tutorials

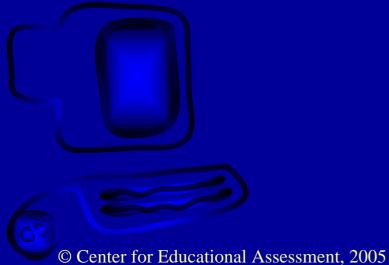

# Technology-Based Assessment Tutorial

NAEP Math Online Tutorial

### NAEP Math Online Tutorial

Developed by Educational Testing Service (ETS), 2000, for the United States Department of Education, National Center for Education Statistics.

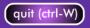

Click on Start to begin the tutorial.

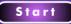

# Practicing for a CBT

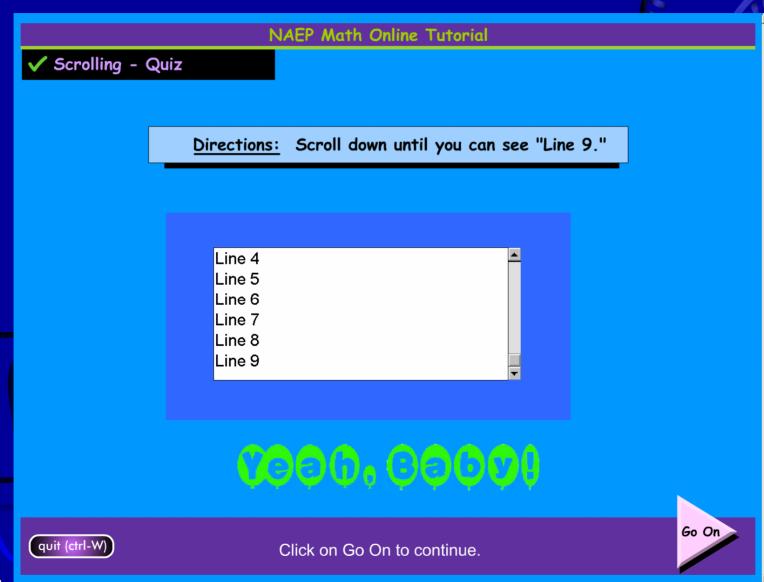

# Using the Keyboard

### NAEP Math Online Tutorial

### Typing Quiz - Part 2

Directions:

Change the sentence below to read: Max is a very happy dog. Work as quickly as you can. You will have 2 minutes.

Max is a happy dog.

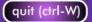

When you are finished, click on Go On.

Go On

## Intro to Formats

NAEP Math Online Tutorial

### Click on a choice

When you are answering test questions, most of the time you will click on an oval or words next to the oval.

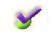

#### Washington, D.C.

Sometimes you will be asked to click on a line.

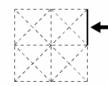

 The line you click on will darken. To erase it, click on the line segment again.

Sometimes you will be asked to click on a box.

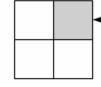

 The box you click on will darken or will be marked with an X. To erase it, click on the box again.

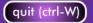

Click on Go On to continue.

Go On

# Multiple Response Directions

| NAEP | Math | Online | Tuto | orial |
|------|------|--------|------|-------|
|------|------|--------|------|-------|

Type a short answer

Directions: Practice typing any word or number into the boxes. Click on Go On when you are ready to continue.

Answer: 42

Explanation

It's the answer to life, the universe, and everything.

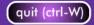

# Using the Calculator Online

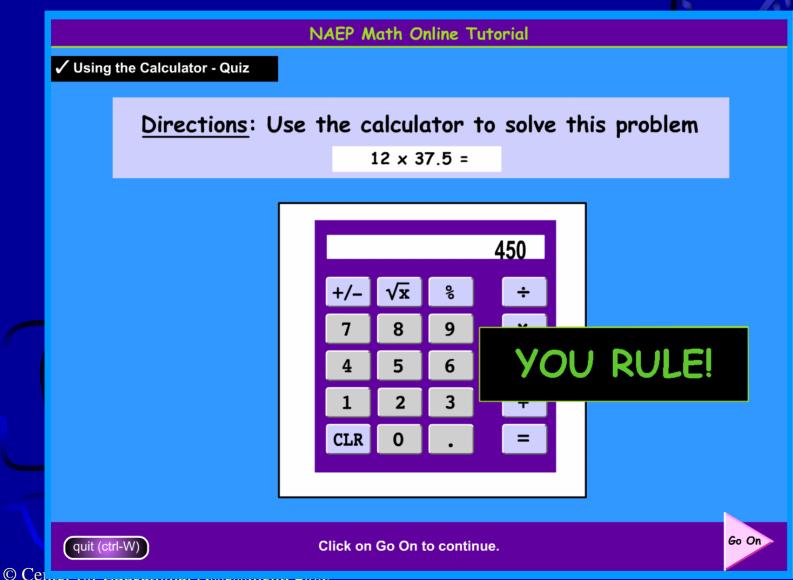

# Other Reference Materials: AICPA

| 🖉 Uniform (PA Examination Tatorial - Microsoft Internet Explorer |                                                                                                    |  |  |  |
|------------------------------------------------------------------|----------------------------------------------------------------------------------------------------|--|--|--|
| <u>File Edit View Favorites Too</u>                              |                                                                                                    |  |  |  |
| ↔ Back ▼ ⇒ ▼ 🙆 💋 🚮                                               | 🐼 Search 📷 Favorites 🛞 Media 🧭 🛃 🕶 🎒 💽 🔻 📃 🗢 🖳 🎘                                                                                                    |  |  |  |
| Address 🙋 http://www.cpa-exam.or                                 | rg/tutorial/section_05.html 🔽 🔗 Go                                                                                                    |  |  |  |
| Google - dissertation defense                                    | 💽 💏 Search Web 👻 👘 🖶 8 blocked 📲 AutoFill 🛛 🛃 Options 🔗 🛛 👸 dissertation 👸 defense                                                                                                    |  |  |  |
| The Uniform<br>CPA Examination                                   | Uniform CPA Examination Tutorial Authoritative Literature                                                                                                    |  |  |  |
| EXAM INFORMATION                                                 | Authoritative Literature                                                                                                    |  |  |  |
|                                                                  | Simulations will include an online search as a required task. You will receive access to the appropriate accounting literature database during the exam. Depending on the section, you will be |  |  |  |
| MULTIPLE CHOICE QUESTIONS                                        | directed to Accounting Standards, Auditing Standards or Tax Code.                                                                                                    |  |  |  |
| SIMULATIONS                                                      | The exam may not use the most current version of Literature. You are to use the version provided to answer the research question.                                                              |  |  |  |
| AUTHORITATIVE LITERATURE                                         |                                                                                                    |  |  |  |
| General Functionality                                            | General Functionality - how to use the tools available across search and answer types                                                                                                    |  |  |  |
| Search Topics<br>Review Letter Item Type                         | Search Topics - how to find relevant documents and information<br>using different search methods                                                                                               |  |  |  |
| Tax Citation Item Type                                           | Review Letter Item Type - how to answer questions requiring a Review Letter.                                                                                                    |  |  |  |
| Accounting and<br>Reporting Item Type                            | Tax Citation Item Type - how to answer questions requiring a Tax Citation                                                                                                    |  |  |  |
|                                                                  | Accounting and Reporting Item Type - how to answer questions requiring a paragraph for Accounting and Reporting.                                                                               |  |  |  |
|                                                                  |                                                                                                    |  |  |  |
|                                                                  |                                                                                                    |  |  |  |
|                                                                  |                                                                                                    |  |  |  |
|                                                                  |                                                                                                    |  |  |  |

## Spell-Check: AICPA

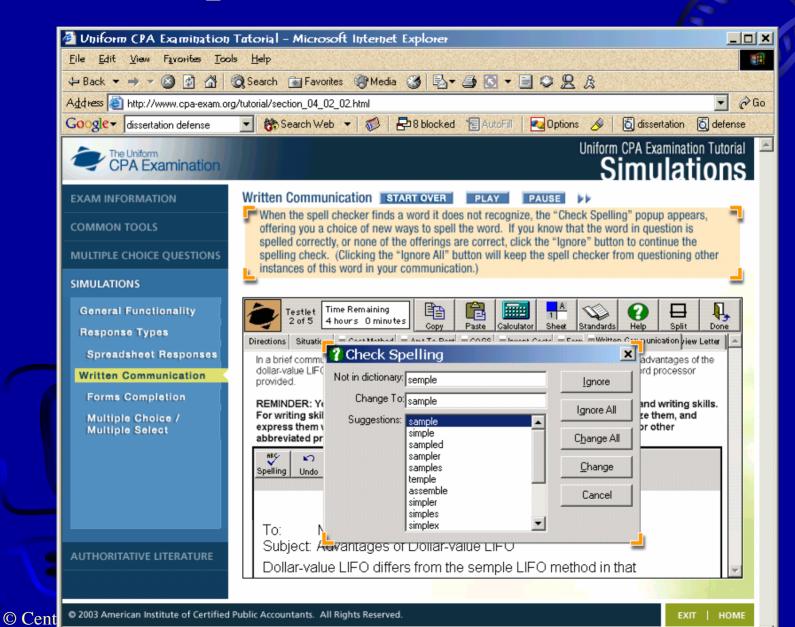

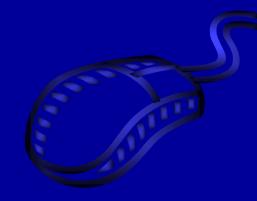

## Conclusions and Research Needs

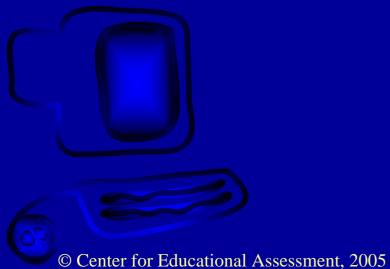

## To check out new assessments online:

- <u>www.microsoft.com</u> (Search for "exam demos")
  - Hot area, active screen, drag and drop, build list and reorder, create a tree, testlet exam format, and simulation question types
- <u>http://www.cpa-exam.org/lrc/exam\_tutorial.html</u>
   Tutorials and sample tests
- <u>http://www.ncarb.org/are/index.html</u>
  - Tutorials and practice software
- http://www.nces.ed.gov/nationsreportcard/studies/tbaproject.asp
  - Overview of computerization with NAEP
- <u>http://134.68.49.185/pegdemo/</u>
  - Submit essay for automated scoring

## Testing and Technologies

- Greater use of computerized innovations in
  - CBT has potential to
    - Substantially increase types of skills, abilities, and processes that can be measured
    - -Amplify relevance of test tasks to construct
    - Facilitate data collection, management, and scoring

# Some Issues

• Obligations of test developers 1) Construct such tests using appropriate levels of technology given the examinee population and the construct of interest 2) Explain tasks adequately and unambiguously, both in preparation materials and in pre-test tutorials • Development costs can be substantial – Creating and maintaining item pool

## Some Issues

- Scoring innovative items can be complex
- For example, the AICPA
  - Dimensionality
    - Inter-correlations among items
    - Local item dependence within and across tasks
  - Scoring rules
    - Measurement opportunities: Dichotomous or sum up and score polytomously? Or score conjunctively?

# Automated Scoring

- Why use automated scoring?
  - To implement many of the more novel item types, scoring methods are necessary that can handle responses unique to each examinee in structure and/or nature
  - <u>Not</u> rigid or mechanical application of limited,
     explicit criteria to examinee responses

• However, any scoring rules should be carefully reviewed...

# Example: ETS Math On-Line

- Math On-Line is CBT tryout of NAEP
  - Sample problem (Gr. 4): Cut a paper tube, what shape is the flattened piece of paper?
    - Respond with text AND/OR draw shape
  - W I D E variation in answers observed
    - Spelling, Mismatched answers, odd responses
    - Answers depended on perspective
- Key consideration: level of constraint in constructed-response

# **Research Needs**

- Pick an area of validity
  - This kind of information on item types in literature is sparse in general; it's possible that in some cases such evidence may be proprietary
- Task specificity (Linn & Burton, 1994)
- Relative complexity/simplicity of interface
- Tutorials and task intricacy
- Task presentation variables
- Human factors (including disabilities)

# **Research Needs**

- Potential losses in score validity
  - Selection of scoring algorithm, consistency and generalizability of results
  - "Gaming" of automated scoring systems
    - More studies like Powers, Burstein, Chodorow, Fowles, & Kukich (2001)
- Dimensionality issues
  - Many emerging constructs are multidimensional
  - Multidimensional IRT
    - Dichotomous and Polytomous

# Conclusions

• Increased use of computers in testing mirrors escalation of technology in everyday life

 Examinees support opportunity to demonstrate knowledge and skills in ways relevant to and/or analogous to how they use those abilities

# Some Cautions

- (This is where the skeptics can come back)
- With research, technology can be a tool for better measurement *in some cases and for some constructs*
- Ultimately, CBT and computer innovations should be integrated with (demonstrable) measurement benefits as the goal

# Information has value!

- Information gathered via a test can function differently and provide different benefits (Pearson & Garavaglia, 1997)
  - Decision confidence and measurement precision
  - Novelty (elaboration of new construct or construct dimension)
  - Psychological information (rather than purely statistical)
  - Different perspective on construct
- Technology used with purpose can permit test users to access this kind of information

© Center for Educational Assessment, 2005

# Potential Constructs

• While recall of facts remains important, there are many possible additional constructs and skills valued depending on context....

Critical Motivation Teamwork Research Reasoning Communication Analysis Languages Leadership Learning Information Judgment Organization Technology Ability

© Center for Educational Assessment, 2005

# Expert Systems Analysis

- Expert systems are programs designed to emulate scoring behaviors of humans
  - *PROUST*; also *MICROPROUST* 
    - (Braun, Bennett, Frye, & Soloway, 1990)
  - GIDE
    - (Martinez & Bennett, 1992; Bennett & Sebrechts, 1996)
- These methods generally less able to provide diagnostic information

# Mental modeling

- Elements of examinee's constructed response compared to all possible variations via features extraction analysis programs
  - Mimics scoring of committees; requires consideration of how experienced experts evaluate solutions
     (Williamson, et al, 1999)
  - Architectural Registration Examination; National
     Board of Medical Examiners' Step 3 CCS

© Center for Educational Assessment, 2005

# Multiple-choice (Example 2)

### Which of the four pictures below shows 3/4?

### (Click on the letter of one answer.)

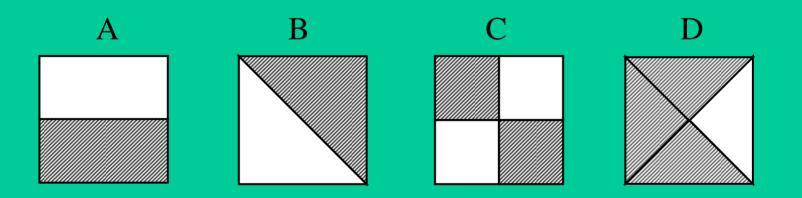

### Multiple-choice

# • Choose an answer from a small set of response options

| Directions:       Click on the one word or phrase that best completes the sentence.         The columbine flower, to nearly all of the United States, can be raised from seed in almost any garden. <ul> <li>native</li> <li>how native is</li> <li>how native is it</li> <li>is native</li> </ul> | TOEFL - Listening                                                             |
|----------------------------------------------------------------------------------------------------|-------------------------------------------------------------------------------|
| all of the United States, can be raised from seed in almost any garden. native how native is is native                                                                                                    | Directions: Click on the one word or phrase that best completes the sentence. |
| Time Help Confirm Next                                                                                                    | all of the United States, can be raised from<br>seed in almost any garden.    |

© Center for Educational Assessment, 2005

### Image from ETS (2002)

## Highlighting Text (Carey, 2001; Walker & Crandall, 1999)

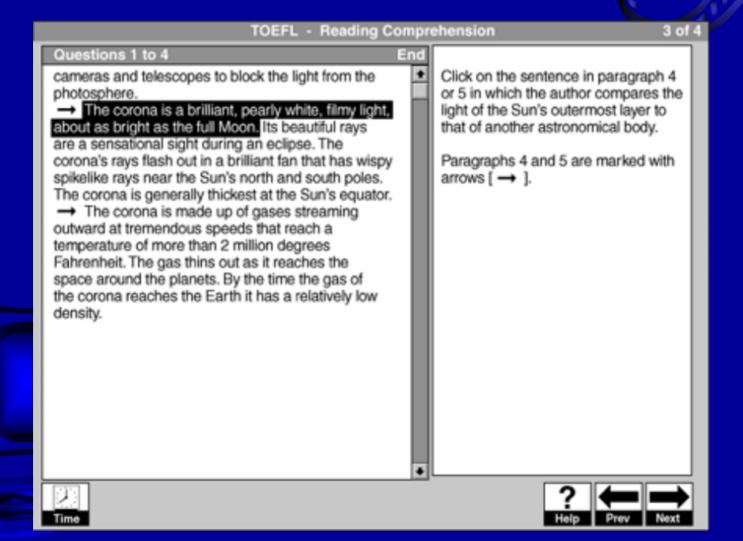

### Image from ETS (2002)

### Highlighting Text (Carey, 2001; Walker & Crandall, 1999)

| Beginnin                                                                             | g |                                                                                                    |
|--------------------------------------------------------------------------------------|---|----------------------------------------------------------------------------------------------------|
| These questions are based on the passage below.                                      |   | Highlight the sentence in passage one                                                                                                  |
| Passage One                                                                          |   | in which the author asserts that recently<br>translated Mayan writings have affected the<br>understanding of Mayan society provided by |
| Prehistory is the study of civilizations that left no                                |   | earlier archaeological excavations. (Place the                                                                                         |
| written records, whereas history is the study of                                     |   | pointer on the sentence you wish to highlight,                                                                                         |
| civilizations that did leave written records. Yet the                                |   | and click                                                                                                    |
| Maya, who had the most highly developed system of w                                  |   | to select it.)                                                                                                    |
| riting in pre-Columbian America, were until recently                                 |   |                                                                                                    |
| studied as a pre-                                                                    |   |                                                                                                    |
| historic people. The reason was simple: their                                        |   |                                                                                                    |
| writing could not be read. But now, building on insights                             |   |                                                                                                    |
| nto the structure of Mayan writing which were put for                                |   |                                                                                                    |
| ward in the 1950's, a fairly small group of scholars has                             |   |                                                                                                    |
| puzzled out a sizable amount of the known writings of the                            |   |                                                                                                    |
| Maya. These writings, inscribed on stone monuments or                                |   |                                                                                                    |
| paint-                                                                               |   |                                                                                                    |
| ed on ceramic vessels, have begun to expand the picture                              |   |                                                                                                    |
| of Mayan society that was previously derived from the<br>patient work of excavation. |   |                                                                                                    |
| Some of the new findings confirm that rites of                                       |   |                                                                                                    |
| bloodletting, carried out by the nobility, had an impor                              |   |                                                                                                    |
| ant role in Mayan society. Perhaps more significant is                               |   |                                                                                                    |
| what the inscriptions tell us about Mayan politics. Most                             |   |                                                                                                    |
| of the inscriptions are chronicles of specific rulers,                               |   |                                                                                                    |
| marking their births, rituals, conquests, and deaths.                                | - |                                                                                                    |
| and and of the, finale, conquests, and dealins.                                      | - |                                                                                                    |

#### © Center for Educational Assessment, 2005

### Image courtesy of ETS/C. Mills (2000)

# Multiple True-False

Use the mouse to make a  $\checkmark$  next to each of the shapes below that are examples of <u>polygons</u>. Be sure and mark all of the <u>polygons</u>.

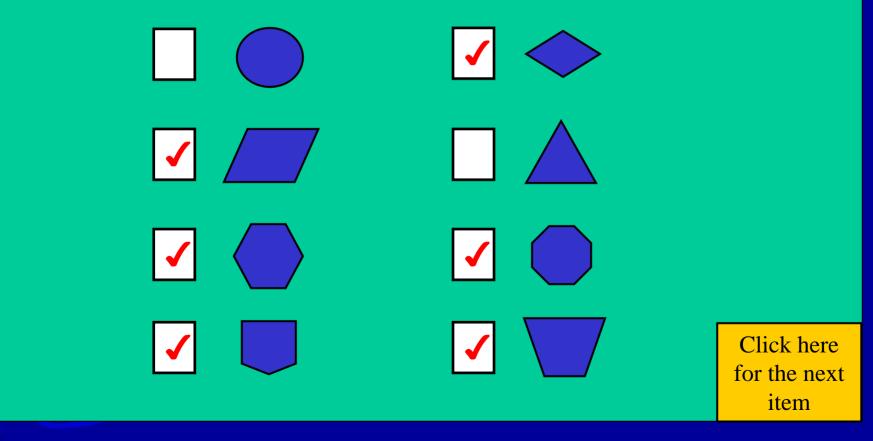

### Create-a-Tree

(Fitzgerald, 2001; Walker & Crandall, 1999)

Below are several shapes that may or may not be symmetric along the dotted line.

Decide if the shape is symmetric along the dotted line, click on the item, and drag it to the correct box.

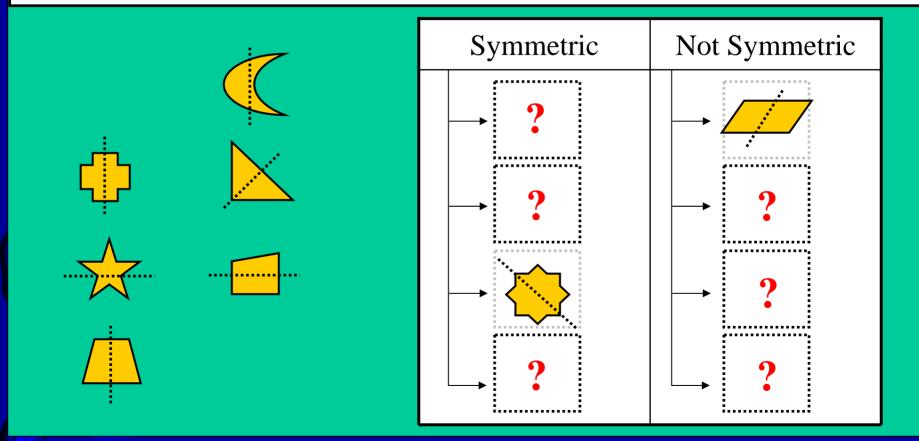

### Create-a-Tree

### (Fitzgerald, 2001; Walker & Crandall, 1999)

| Roles<br>Collapse Expand                                                                                                    | Concerns                                                                                                    |
|----------------------------------------------------------------------------------------------------|----------------------------------------------------------------------------------------------------|
| <ul> <li>Roles</li> <li>Supervisors</li> <li>Sales Staff</li> <li>Business Manager</li> <li>Consultants</li> <li>Accountants</li> <li>IT Manager</li> </ul> | < <move< td="">Remove&gt;&gt;Remove&gt;&gt;Remove&gt;&gt;Ability to easily modify expense limits<br/>Amount of paperwork<br/>Bandwidth limitations<br/>Delayed reimbursement<br>Employee complaints<br/>Integration with current accounting<br/>systemIT Staff's experience with SQL Server<br/>Lost expense reports<br/>Submit expense reports<br/>Submit expense reports<br/>fracking of expense reports<br/>Unfair enforcement of expense limits<br/>Validation of expenses</br></move<> |
| Instructions Case Study                                                                                                    | Question Mark Item Reset                                                                                                    |

#### © Center for Educational Assessment, 2005

# Create-a-Tree (Fitzgerald, 2001; Walker & Crandall, 1999)

|                                                                        | C ADD Thomas Jefferson Ben Franklin Abe Lincoln George Washington Andrew Jackson Paul Revere                                                                                                    |   |
|------------------------------------------------------------------------|----------------------------------------------------------------------------------------------------|---|
|                                                                        | >> REMOVE                                                                                                    |   |
|                                                                        | Done                                                                                                    | e |
|                                                                        |                                                                                                    |   |
| freeList                                                               |                                                                                                    |   |
| TreeList George Washington Thomas Jefferson Andrew Jackson Abe Lincoln | Contraction of the second second s |   |

#### © Center for Educational Assessment, 2005

# Select-and-Place (Fitzgerald, 2001; Microsoft, 1999)

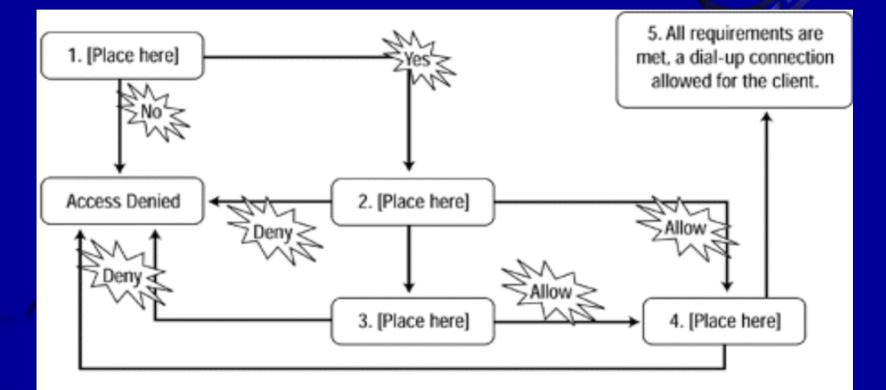

| Policy Conditions   | Account Conditions |
|---------------------|--------------------|
| Policy Permissions  | Account Profile    |
| Account Permissions | Policy Profile     |

#### © Center for Educational Assessment, 2005

# Build, List, and Reorder (Microsoft, n.d.)

|   | Ordered List of Processes | < <mo<u>ve<br/><u>R</u>emove&gt;&gt;</mo<u> | Processes Consultant is reimbursed for expenses. Consultant submits expense report to Accounting. Consultant submits expense report to Sales staff. Consultant submits expense report to the Business Manager. Consultant submits expense report to the Supervisor. Expense report is approved. Expense report is returned to the Business Manager. |
|---|---------------------------|---------------------------------------------|----------------------------------------------------------------------------------------------------|
|   |                           |                                             | Expense report is sent to                                                                                                    |
| _ | Instructions Case Study   | estion                                      | Mark Item Reset                                                                                                    |

#### © Center for Educational Assessment, 2005

# Drag-and-Connect (Fitzgerald, 2001)

You want to visit every planet starting at the planet closest to the sun and ending at the planet farthest from the sun. Indicate your route by connecting the planets in order of your visit. (Use all planets.)

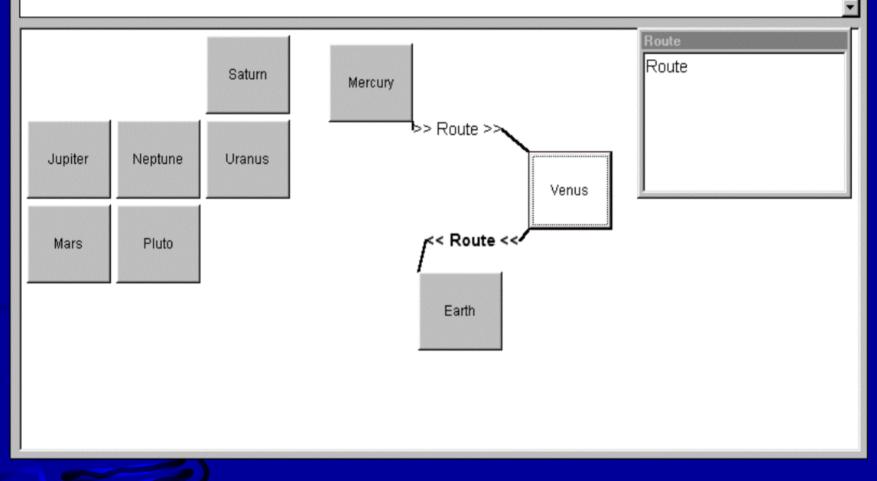

© Center for Educational Assessment, 2005

## Sorting Information (Bennett & Sebrechts, 1997)

| J   | \$1 |  | H | e | 51  | 9 | n | ł   | 1 | ŧ    | ą   |      | J    |   | Č, | 2   | ł    | J   | Ţ |      | ŝ | ä |    | 8  | 8  | ŝ | 8 | ŝ | 8 |   | 8 | ŝ | ģ   | ŧ   | ł,   | R. | b    | ł | C | 1 | į,      | 81   | k | m | ą | ė |
|-----|-----|--|---|---|-----|---|---|-----|---|------|-----|------|------|---|----|-----|------|-----|---|------|---|---|----|----|----|---|---|---|---|---|---|---|-----|-----|------|----|------|---|---|---|---------|------|---|---|---|---|
| 2.2 | - N |  |   |   | 100 |   |   | 124 | × | 19 Q | 100 | 1.00 | 1999 | 1 |    | 100 | 1.00 | 100 | - | 1.50 |   |   | 20 | 0. | 99 |   |   |   |   | - |   |   | 242 | 100 | - 24 | -  | - 10 |   |   |   | 1 d - 1 | -74- | - |   |   | - |

| _   | Γ.   |   |     | - <b>1</b> -2- |
|-----|------|---|-----|----------------|
| 1.1 | 1.31 | • | up) | •              |
| 1.1 |      |   | -   | •              |
|     |      |   |     |                |

I okets to a pertain track meet were sold for \$4.5U each. If the same number of links sit ad been sold for \$2.50 each, the revenues from the tie of soles would have been \$300 easi. How many takets were sold for the meet? (a - b) x = a where a = 4.50, b = 3.50, and a = 500.

#### Group 0

A quarty stocks 2 types of grave . Type 1 is 100% state thics by zoome and Type 2 is 30% state thics by zoome and Type 2 is 30% state thics by zoome fact of Type 2 is mixted with enough Type 1 to make a new mixture that is 40% state thics by zoome, how many takin (refl of Type 1 must be added to make the resvisiblance?

sb + x = c (x + k), where a = 0.2, b = 1,000, and c = 0.4

#### Card 7

Members of a certain clob are selling lickets fund charity event. Tickets bost \$3.50, and the members have pladged that out of this only \$1.00 will go toward expenses, the rest will go to charity. If they want to give \$15,000 to the charity, how many tickets must hey self?

#### "Group C"

A rectanguariyer this 130 feet ong by 110 (e-1 wide: C) This, 2/0 is covered with grads. A walkway covers 1/10 of The stas that a not covered by grads and the retraining area contains e pain. What is the area of the palin? ab(1 - c)(1 - d) = x, where a = 100, b = 110, c = 2/0, and d = 1/10.

#### Group D

From and fine are 4 miles aparl. Traveling 4 miles lakes from 14 minutes by bicycle and fina CC minutes by foot. If they keep traveling toward each other at these races how many minutes would expose before they meet? x/a + x/c = 1 where a = 14, b = 50

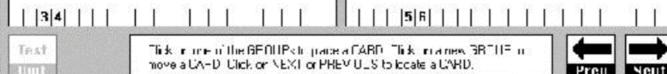

#### © Center for Educational Assessment, 2005

### Image courtesy of ETS/C. Mills (2000)

# Create-a-Tree (Fitzgerald, 2001; Walker & Crandall, 1999)

#### 03:09 Remaining

Item 1 of 1

Listed below are (a) 12 countries and (b) 4 continents. Please assign each country to its continent by clicking on the county and dragging it to the appropriate continent.

| Countries                                                                                               | Continents                                                                               |      |
|----------------------------------------------------------------------------------------------------|------------------------------------------------------------------------------------------|------|
| Chile<br>Denmark<br>Ethiopia<br>Germany<br><del>Lithuania</del>                                         | ■ Africa<br>└Malawi<br>■ Asia                                                            |      |
| <del>Malawi</del><br>Mongolia<br>Peru<br>Phillippines<br>Thailand<br>Venezuela<br><del>Yugoslavia</del> | <ul> <li>Europe</li> <li>Yugoslavia</li> <li>Lithuania</li> <li>South America</li> </ul> |      |
|                                                                                                    | I                                                                                        | Done |

© Center for Educational Assessment, 2005

### Image from Zenisky & Sireci (2002)

## Highlighting Text (Carey, 2001; Walker & Crandall, 1999)

| 1 | TOEFL - Listening                                                                                              |
|---|----------------------------------------------------------------------------------------------------|
|   | Directions: Click on the one underlined word or phrase that must be changed<br>for the sentence to be correct. |
|   |                                                                                                    |
|   |                                                                                                    |
|   |                                                                                                    |
|   | One of the most difficult problems in understanding sleep is determining what the functions of sleep is.       |
|   | sleep is determining what the functions of sleep is.                                                           |
|   |                                                                                                    |
|   |                                                                                                    |
|   |                                                                                                    |
|   | Time Answer Help Confirm Next                                                                                  |

© Center for Educational Assessment, 2005

### Image from ETS (2002)

# Select-and-Classify (Microsoft, 19XX)

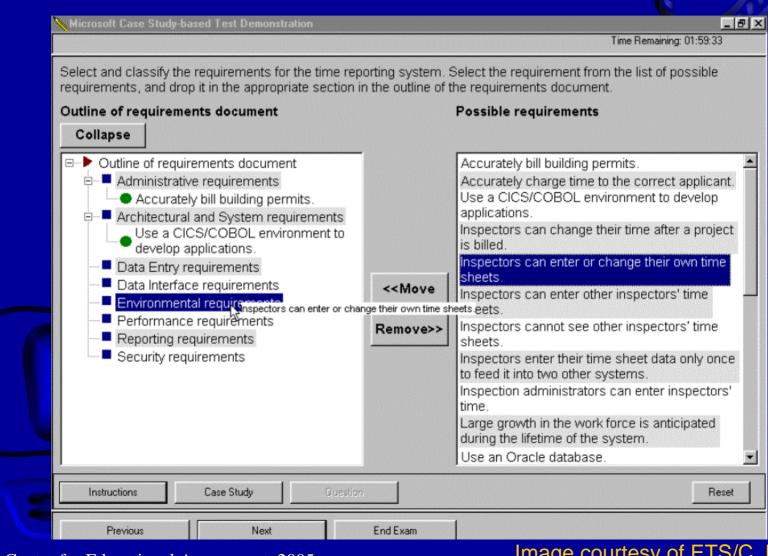

#### © Center for Educational Assessment, 2005

### Image courtesy of ETS/C. Mills (2000)

## Ordering Information (Microsoft, n.d.)

Below are listed six cities in Massachusetts and their populations from the last state census.

Re-order the list from the city with the most people to the city with the fewest.

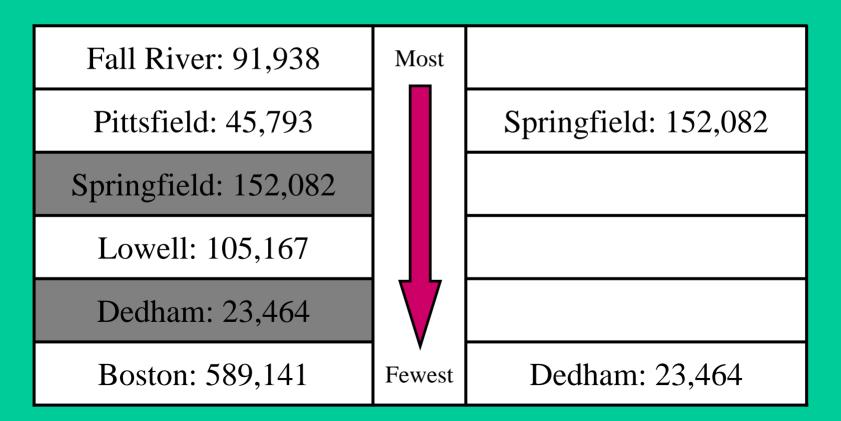

### Specifying Relationships (Fitzgerald, 2001)

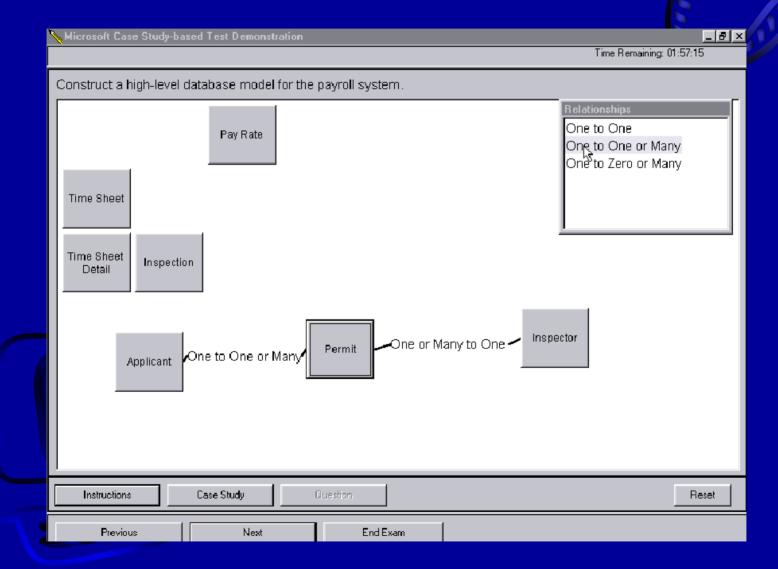

#### © Center for Educational Assessment, 2005

### Image courtesy of ETS/C. Mills (2000)

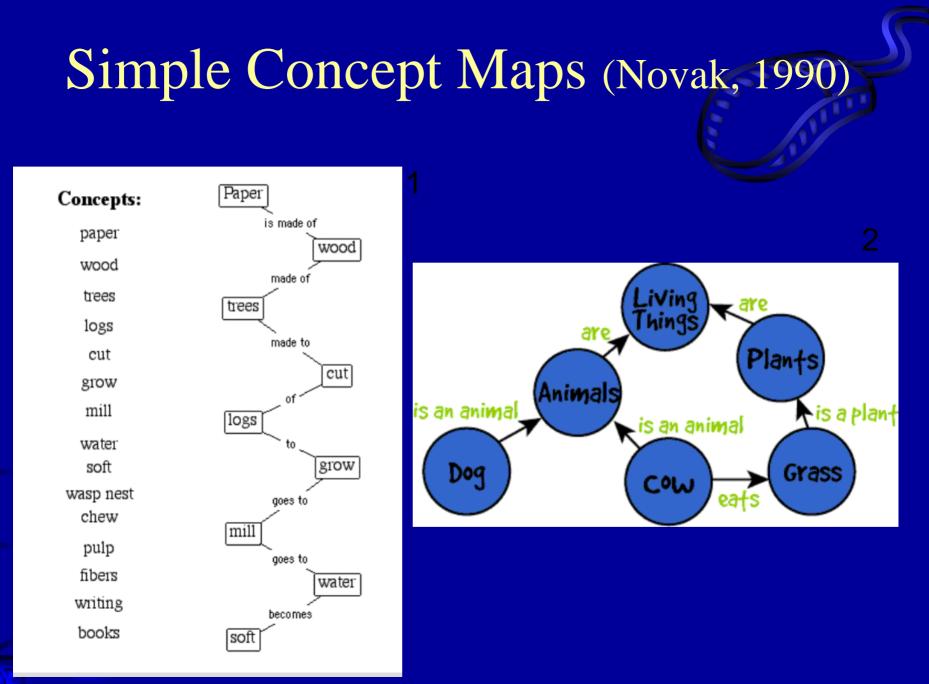

© Center for Bacational Assessment, 2005 graphic.org (2002); Image 2 from CRESST (2002)

# Concept Map (Klein, O'Neil, & Baker, 1998)

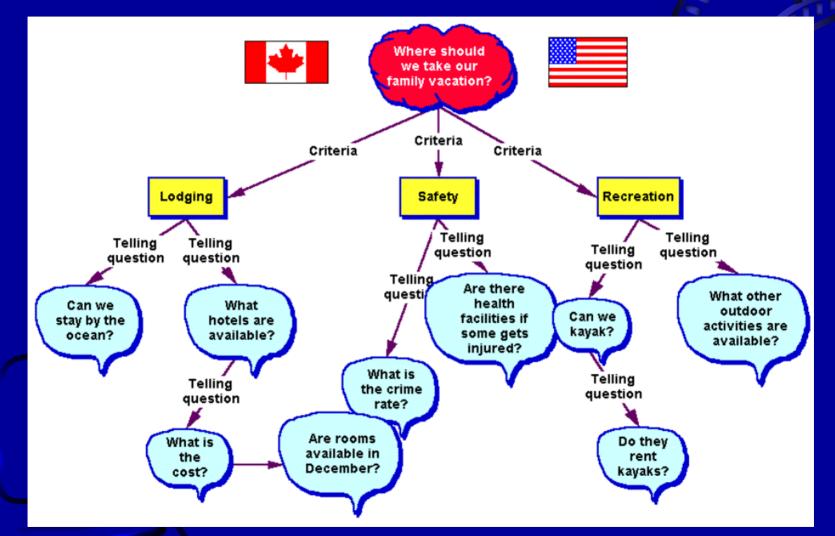

© Center for Educational Assessment, 2005

### Image from http://www.graphic.org (2002)

### Automated Scoring of Text

- Project Essay Grade (Page, 1994; Page & Peterson, 1995)
  - Uses multiple regression to identify optimal set of surface features to predict score
- *E-rater* (Burstein, et al, 1998)

Implements computational linguistics to quantify
 occurrence of syntactical, topical, and rhetorical features in
 essays; stepwise regression then derives weights for features
 most predictive of scores by humans

## Automated Scoring of Text (cont.)

- Latent Semantic Analysis (Landauer, Foltz, & Laham, 1998)
  - Relationships between words form semantic space
  - The LSA algorithm evolves a meaning for each word given semantic space between that word and every other word it is linked to
- *Text Categorization* (Larkey, 1998)
   Linguistic expressions and contexts in texts used to
   classify them

# Demo: PEG Automated Essay Scoring

|                                                                  | S. 2                                                                                                    |
|------------------------------------------------------------------|----------------------------------------------------------------------------------------------------|
| Demo Peg People Other Links Research                             | 🕘 Essay Prompts – Microsoft Internet Explorer                                                                                                    |
| PEG Demo Wizard                                                  | Close this Window                                                                                                    |
| Step 2. Enter your written work                                  | In response to a perceived surge in violence, vandalism, and general<br>mischievousness, many communities across the nation have begun to<br>establish (or to re-establish) curfews for people under 18. Some |
| You have selected the <i>IUPUI English Placement Exam</i> Model. | people think curfews reduce crime, and keep young people safe and                                                                                                    |
| type essay here                                                  | of these young people.                                                                                                    |
|                                                                  | Take a few minutes to think about your experience and observations<br>of one of the topics above. Then, write an essay in which you explain<br>your positions on that topic.                                  |
|                                                                  | A good essay will include :                                                                                                    |
|                                                                  | Serious thought about the topic.<br>Clearly stated opinions.<br>Evidence and experiences to support your opinion.                                                                                             |
| lype essay here                                                  | Well organized ideas.                                                                                                    |
| continue                                                         |                                                                                                    |

# Demo: LSA Automated Essay Scoring

- 0 ×

10

Links

interne

|  |  | Microsoft I |  |
|--|--|-------------|--|
|  |  |             |  |
|  |  |             |  |

Elle Edit View Favorites Tools Help

🖕 Back 🔹 🎝 🔹 🚱 🚰 🔞 Search 🚮 Favorites 🔇 History 🛃 🔹 🎒 🔇 🔹 🗐 🛇 😫 💐 🦪

Address 🛃 http://www-psych.nmsu.edu/essay/essay.html

#### **Essay Submission Page**

If you are using this site as part of a course, please fill in all the fields. If you are just testing the system, please just fill in the Name field

What is your name? April

What is your class codenumber?

Which class are you in?

How would you like your results outputted?

C Simple (grade only, takes about 5 seconds)

· Extended (grade and suggestions. Note:- this takes 20-30 seconds to complete, DEFAULT)

Describe McClelland and Rumelhart's Interactive Activation model of word recognition. How does it account for the Word Superiority Effect?

The interactive activation model of word recognition put forth by McClelland and Rumelhart is very interesting. It represents a significant step forward in the development of approaches to automated scoring of text, particularly in that it incorporates balloons and confetti. It includes assumptions about the underlying links between items and in the process of teasing out such links it promotes a syntactic network of lexical terms. Processing in this model takes place at three different levels: these are the subterranean, the sorta-underground, and the surface. While serial processing is optimal in many situations, this model focuses on the possibilities associated with parallel processing. The levels of the model interact at multiple levels as well -- some levels are effectively noninteractive except in cases of particularly unusual word structures while others directly influence each other in the context of processing. Activation within levels is bidirectional and is designed by McClelland and Rumelhart to faciliatate word recognition using all available information. Across levels, processing is structured as to as create an alphanumeric and syntactic network tht incorporates maximum flexibility for the task at hand. The word superiority effect is defined

Clear fields Submit essay for grading

Cone Done

# Demo: LSA Automated Essay Scoring

. 0 ×

**Links** 

Internet

#### 🗟 Essay Sabmission Results – Microsoft Internet Explorer

File Edit View Favorites Tools Help

→ Back ▼ → ▼ ⊗ I A Seech Favorites SHistory B ▼ → ■ ▼ A P A

Thank you April.

On a scale of 0-100, the estimated grade you would get is: 78

In comparison to undergraduates in PSY 301, your grade would correspond to a C.

#### Suggestions and comments

#### Your essay does not appear to focus enough on the following issue(s)

- . What are the primary assumptions made by the model?
- o The processing occurs at three different levels, what are they?
- o Does the processing occur serially or in parallel?
- Provide more of a description of the interactions among the levels
- o Describe the effect of the activation flowing between and within the levels
- Provide a definition of the Word Superiority effect
- o Describe how the model accounts for the Word Superiority effect

Describe McClelland and Rumelhart's Interactive Activation model of word recognition. How does it account for the Word Superiority Effect?

Please make any changes you want below, then resubmit the essay to have it graded again.

How would you like your results outputted? C Simple (grade only, takes about 5 seconds) C Extended (grade and suggestions. Note: - this takes 20-30 seconds to complete, DEFAULT)

The interactive activation model of word recognition put forth by McClelland and Rumelhart is very interesting. It represents a significant step forward in the development of approaches to automated scoring of text, particularly in that it incorporates balloons and confetti. It includes assumptions about the underlying links between items and in the process of teasing out such links it promotes a syntactic network of lexical terms. Processing in this model takes place at three different levels: these are the subterranean, the sorta-underground, and the

#### © Center for Educational Assessment, 2005

Done 2

### Free-Response Mathematics (Braswell, 1990)

| ltem : 1 |          |              |               |
|----------|----------|--------------|---------------|
|          |          |              |               |
|          |          |              |               |
| 63.35    |          |              |               |
| + 8.58   |          |              |               |
|          | [        |              |               |
| Answer:  |          |              |               |
|          |          |              |               |
|          |          |              |               |
|          |          |              |               |
|          |          |              |               |
|          |          |              |               |
|          |          |              |               |
|          |          |              |               |
|          |          |              |               |
|          |          |              |               |
| 7 Help   | 🜌 Graphs | <u>N</u> ext | <u>C</u> lose |
| - Treip  |          | How          |               |

#### © Center for Educational Assessment, 2005

### Image courtesy of ETS/C. Mills (2000)

### Move Figures/Symbols into Pictograph (Martinez, 1991; French & Godwin, 1996)

04:23 Remaining Item 1 of 1

Choose one of the figures on the left and position it on the grid below to produce the graph of the function defined by  $f(x) = x^2 - 1$ .

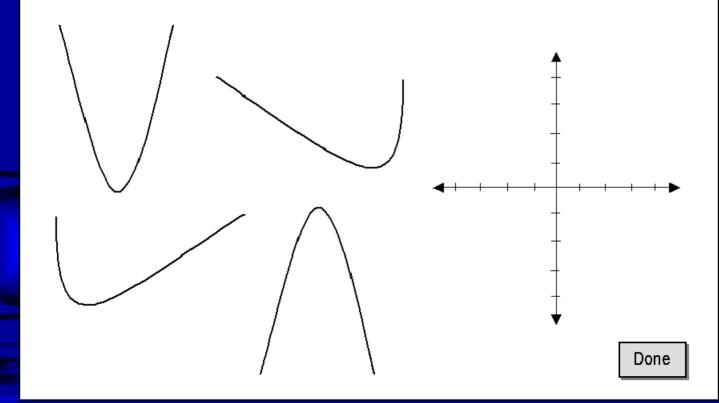

### Image from Zenisky & Sireci (2002)

### Move Figures/Symbols into Pictograph (Martinez, 1991; French & Godwin, 1996)

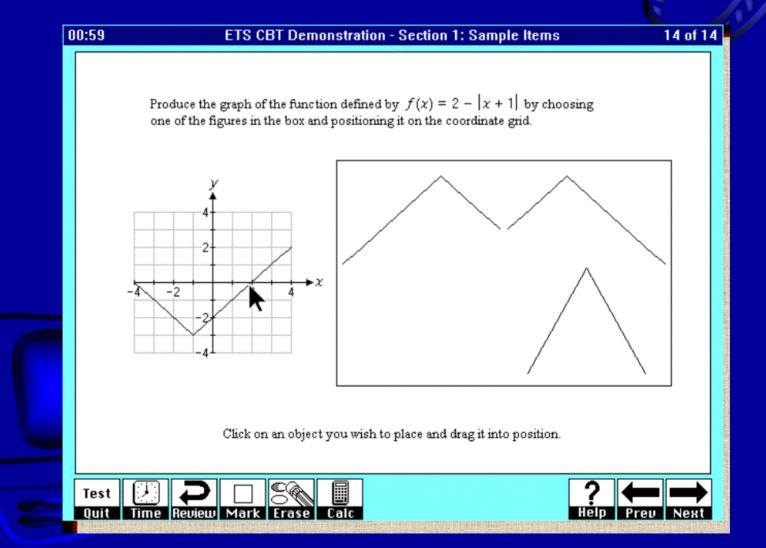

### © Center for Educational Assessment, 2005

### Image from ETS/C. Mills (2000)

### Graphical Modeling (Bennett, Morley, & Quardt, 2000)

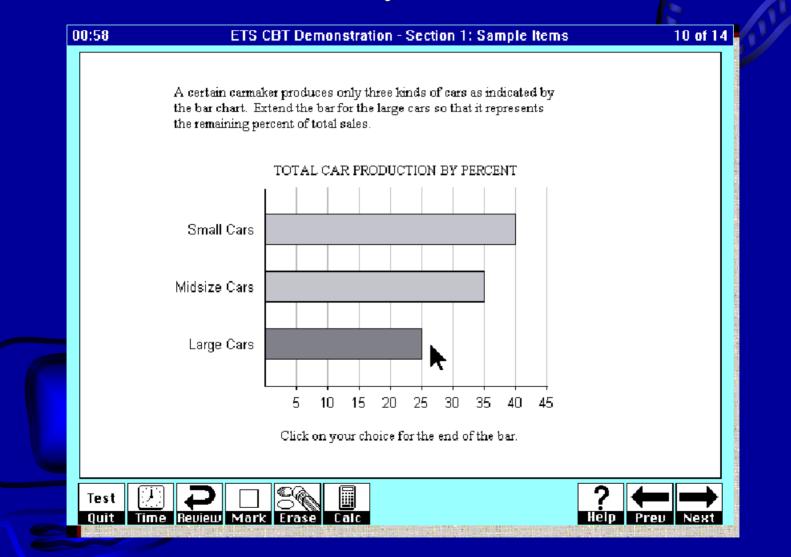

#### © Center for Educational Assessment, 2005

### Image from ETS/C. Mills (2000)

### Graphical Modeling (Bennett, Morley, & Quardt, 2000)

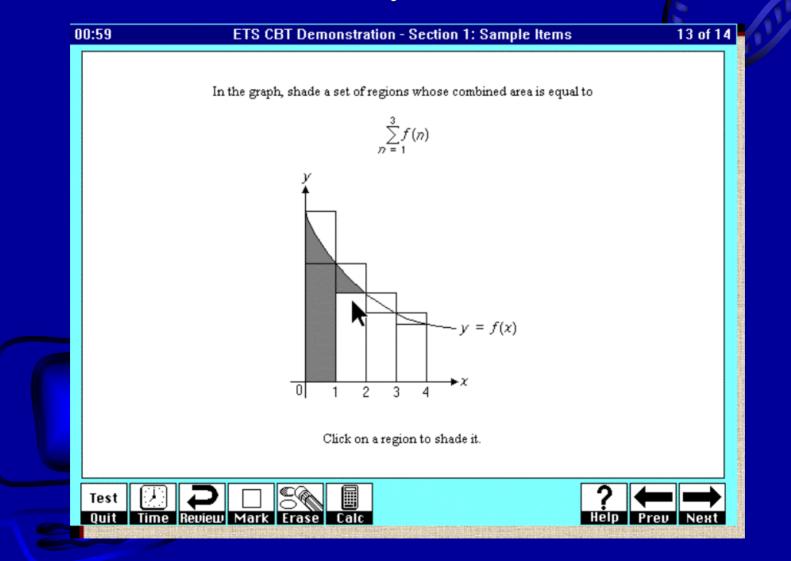

#### © Center for Educational Assessment, 2005

### Image courtesy of ETS/C. Mills (2000)

### Multiple Numerical Response (Mills, n.d.)

| Elle Edit View Insert Format Iools Data Window Help | a parti de la come                    |           |                                     |                                              |                 |                                                                                                    |     | - 8 ×           |
|-----------------------------------------------------|---------------------------------------|-----------|-------------------------------------|----------------------------------------------|-----------------|----------------------------------------------------------------------------------------------------|-----|-----------------|
|                                                     |                                       |           |                                     |                                              | a she was a she |                                                                                                    |     |                 |
| 🗅 🚅 🖬 👙 🗽 🚏 👗 🗞 🖻 🍼 🗠 🗠 🍓 🍕                         | E & 41 31                             | 11 9 PR # | 100% + 8                            | 2                                            | Prompt          |                                                                                                    |     | E contra        |
| Courier * 10 * B / U = = = 10                       |                                       |           | Balancer and a second second second |                                              |                 |                                                                                                    |     |                 |
|                                                     | <b>40</b> 76 <b>3</b> .60 <b>4</b> .0 | ·         | ×. • •                              |                                              |                 |                                                                                                    |     |                 |
| E3 <b>*</b> =                                       |                                       |           |                                     |                                              |                 |                                                                                                    |     |                 |
| 2 balancesht-sample.xls                             |                                       |           |                                     |                                              |                 |                                                                                                    |     |                 |
| Å                                                   | B                                     | C         | D                                   | E                                            | F               | G                                                                                                    | H - |                 |
| 1 Statement of Financial Position                   |                                       |           |                                     |                                              |                 |                                                                                                    |     |                 |
| 2 31-Dec-99                                         |                                       |           |                                     |                                              |                 |                                                                                                    |     |                 |
| 3 (unaudited)                                       |                                       |           |                                     |                                              |                 | ļ                                                                                                    |     | ningkonis.      |
| 4                                                   |                                       |           |                                     |                                              |                 |                                                                                                    |     | -               |
| 5                                                   |                                       |           |                                     |                                              |                 |                                                                                                    |     |                 |
| 6 Current Assets                                    |                                       |           |                                     |                                              |                 |                                                                                                    |     |                 |
| 7 Cash on Hand                                      |                                       | \$0       |                                     |                                              | -               |                                                                                                    |     |                 |
| 8 Checking Account                                  |                                       | 43,550    |                                     |                                              |                 |                                                                                                    |     |                 |
| 9 Savings Account                                   |                                       | 25,950    |                                     |                                              |                 |                                                                                                    |     |                 |
| 10 Market Fund Accounts                             |                                       | 30,500    |                                     |                                              |                 |                                                                                                    |     |                 |
| 11 Net Assets (Balance of Funds)                    |                                       | 100,000   |                                     |                                              |                 |                                                                                                    |     |                 |
| 12                                                  |                                       |           |                                     |                                              |                 |                                                                                                    |     |                 |
| 13 Balance of Funds January 1, 1998                 |                                       | 91,700    |                                     |                                              |                 |                                                                                                    |     |                 |
| 14                                                  |                                       |           |                                     |                                              |                 |                                                                                                    |     |                 |
| 15 1999 Receipts                                    |                                       |           |                                     |                                              |                 |                                                                                                    |     | Internet States |
| 16 Subscriptions                                    | 74.400                                |           |                                     |                                              |                 |                                                                                                    |     |                 |
| 17 Mailing List Receipts                            | 1,000                                 |           |                                     |                                              |                 |                                                                                                    |     |                 |
| 19 Advertising Revenues                             | 5,500                                 |           |                                     |                                              |                 |                                                                                                    |     |                 |
| 19 Conference Revenues                              | 12,500                                |           |                                     |                                              |                 |                                                                                                    |     |                 |
| 20 Interest income                                  | 5,300                                 |           |                                     |                                              |                 |                                                                                                    |     |                 |
| 21 Total Income & Receipts                          | 98,700                                | 98,700    |                                     |                                              |                 |                                                                                                    |     |                 |
| 22                                                  |                                       |           |                                     |                                              |                 |                                                                                                    |     |                 |
| 23 Subtotal Available Funds                         |                                       | 190,400   |                                     |                                              |                 |                                                                                                    |     |                 |
| 24                                                  |                                       |           |                                     | en. 191400-0010400-0014-0014-001             | 1               |                                                                                                    |     |                 |
| 25 1999 Disbursements                               |                                       |           |                                     |                                              | 1               |                                                                                                    |     |                 |
| 26 Publishing Direct Costs                          | 50,500                                |           |                                     |                                              | I               | Transfer of the second second s |     |                 |
| 27 Journal Shipments, Postage                       | 3,540                                 |           |                                     |                                              | T               |                                                                                                    |     |                 |
| 28 FTE Salaries                                     | 9,600                                 |           |                                     | n (arananan an an an an an an an an an an an | T               |                                                                                                    |     |                 |
| 29 Editorial and Publication Mont. Fees             | 8,460                                 |           |                                     |                                              | 1               | [                                                                                                    |     |                 |
| 30 Officer Stipends                                 | 4,000                                 |           |                                     |                                              |                 | l'and the second second second second second second second second second second second second second second se                                                                                                    |     |                 |
|                                                     | 10 500                                |           |                                     |                                              |                 |                                                                                                    |     |                 |
| 31 Conference Fees                                  |                                       |           |                                     |                                              |                 |                                                                                                    |     |                 |

#### © Center for Educational Assessment, 2005

### Image courtesy of C. Mills (2000)

# Examples: Online Feedback/Reporting

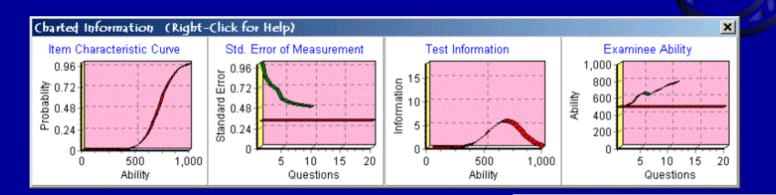

The example above illustrates some *measurement* feedback you might want back after taking a test...

At right is a sample score report from an adaptive math test found online Score Report

 Microssoft

 Where do you want to go today?\*

 Test Results:
 Passed

 Final Score:
 760.80

 Test Reliability:
 90.01%

 Total Questions:
 10

 Test Ended:
 Your test ended because achieved a score significantly above the mastery level.

© Center for Educational Assessment, 2005

### Computer-based essay (Burstein, et al., 1998)

Analytical Writing Assessment - Analysis of an Argument

Read the argument and the instructions that follow it, and then make any notes that will help you plan your response. Begin typing your response in the box at the bottom of the screen.

The following appeared as part of an article in a weekly newsmagazine. "The country of Sacchar can best solve its current trade deficit problem by lowering the price of sugar, its primary export. Such an action would make Sacchar better able to compete for markets with other sugar-exporting countries. The sale of Sacchar's sugar abroad would increase, and this increase would substantially reduce Sacchar's trade deficit."

Discuss how well reasoned you find this argument. In your discussion be sure to

Cut Paste

Undo

Image from ETS (2002)

Beginning

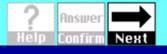

© Center for Educational Assessment, 2005

Section

Test

# Problem Solving Vignette/Simulation

| ∏ <u>M</u> ark | Current                                                                                                    | Time: 2:34:32 PM |
|----------------|----------------------------------------------------------------------------------------------------|------------------|
|                |                                                                                                    |                  |
|                | You host a Web site for a customer named Just Togs. You want to change the default document s<br>view Justtogs.htm instead of Default.htm when they connect by using the URL http://www.justtogs. |                  |
|                | <ul> <li>Use Microsoft Management Console to change the default document to Justtogs.htm. (Click the Management Console button.)</li> </ul>                                                       | he Microsoft     |
|                | Microsoft Management Console                                                                                                    |                  |
|                |                                                                                                    |                  |
|                |                                                                                                    |                  |
|                |                                                                                                    |                  |
|                |                                                                                                    |                  |
|                |                                                                                                    |                  |
|                |                                                                                                    |                  |
|                |                                                                                                    |                  |
| Click Ne:      | ext (or More) to continue.                                                                                                    |                  |
| Next           | Previous                                                                                                    | <u>H</u> elp     |